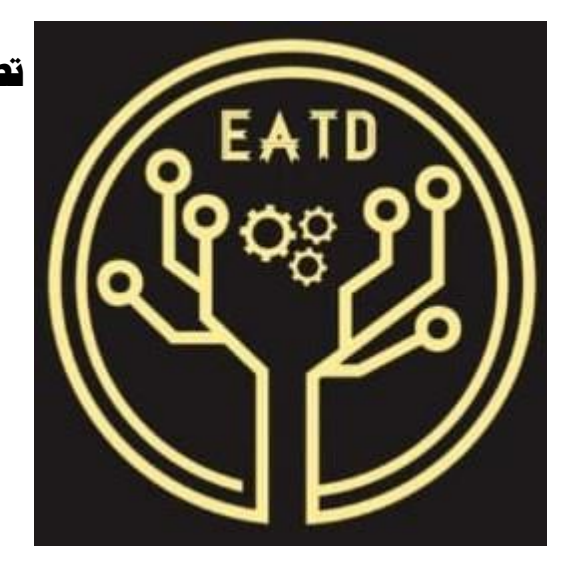

**تصميم بيئة الكرتونية قائمة على منط عرض اهلولوجرام )ثابت** – **متحرك( لتنمية مهارات إنتاج اجملسمات التعليمية ثالثية األبعاد لدى طالب تكنولوجيا التعليم**

> منال شوقي بدوي الأخضر أستاذ تكنولوجيا التعليم المساعد كلية التربية – جامعة المنصورة

# **مجلة تكنولوجيا التعليم والتعلم الرقمي**

**المجلد الثالث - العدد التاسع – نوفمبر 2222م**

# **ISSN-Print: 2785-9754 ISSN-Online: 2785-9762**

**موقع المجلة عبر بنك المعرفة المصري**  <https://jetdl.journals.ekb.eg/>

### **مقدمة البحث:**

تواجه عملية توظيف البيئات التعليمية اإللكترونية في المؤسسات التعليمية العديد من التحديات والتي يأتي في مقدمتها قصور في تصميم البيئات اإللكترونية، وعدم القدرة على اختيار االستراتيجيات التعليمية المناسبة والتي توفر أفضل استخدام لمصادر التعلم المتاحة، وكذلك عدم وجود نماذج تصميم صحيحة للبيئات التعليمية اإللكترونية.

ولمواجهة هذه التغيرات العلمية والعملية بكل تحدياتها، أصبحت هناك مسئولية على العلمية التعليمية الإلكترونية في توفير بيئة تعلم حديثة مصممة بناءً على مجموعة من المعايير المحددة والتي من دورها تساهم في رفع فاعلية العملية التعليمية ومن ثم ضمان كفاءة هذه البيئة التعليمية (مجدي عقل، ٢٠١٤)\*.

لذا فقد تطلبت البيئة التعليمية الإلكترونية مزيدا من التطورات المستمرة والتغيرات الديناميكية والتي ساعدت على ظهور وسائط تكنولوجية جديدة فرضتها طبيعة تكنولوجيا التعليم، و بالتالي ظهر أنشطة تعلم جديدة نتج عنها ظهور وتداول مصطلحات ومفاهيم حديثة في المجال التربوي، أدت إلى ضرورة مواكبة دورها التكنولوجي من أجل تعزيز وتحسين عمليتي التعليم والتعلم .(Wells and et,. Al, 2014)

األمر الذي أدى إلى الحاجة إلدخال تقنيات وأساليب وتطبيقات ونماذج تكنولوجية حديثة تواكب بيئة تعلم مصممة جديدة توفر التفاعل والمشاركة بين المتعلم وعرض المحتوى وهذه التقنيات المتمثلة في تقنية الهولوجرام، والتي يمكن من خاللها تنظيم وعرض المعلومات لكي يتم إدراك وتفاعل وإثارة المتعلم وهو ما يساعد علىي إنتاج المجسمات التعليمية ثلاثية الأبعاد لدى المتعلم  $\frac{1}{2}$ وطالب تكنولوجيا التعليم بشكل خاص.

> **= 2 =** \* اتعبت الباحثة في توثيق والإسناد المرجعي الإصدار السادس من الجمعية الأمريكية لعلم النفس (APA Style, 6<sup>th</sup> Edition).

> > **المجلد الثالث - العدد التاسع - نوفمبر 2222**

ومع تزايد الحاجة إلى تطبيق هذه التقنيات والأساليب الحديثة لتصميم وتنفيذ بيئة تعلم جديدة نتناسب مع قدرات المتعلمين وخصائصهم، مما يجعل عملية التعليم والتعلم أكثر فاعلية وإيجابية،  $\frac{1}{2}$ ونتيجة لهذه التطورات العلمية في استراتيجيات التعليم واستخدامها في تنمية مهارات إنتاج وتصميم المجسمات التعليمية ثلاثية الأبعاد والذي جعل لها بالغ الأثر في عمليتي التعليم والتعلم، حيث تعمل تقنية الهولوجرام الهرمي على إثراء التشكيل ثلاثي الأبعاد، والسعي إلى الاستفادة من إمكانيات هذه التقنية في تطوير وتنمية مهارات التصميم واإلنتاج وعرض المجسمات وذلك بانعكاس الضوء على الجسم الهرمي ليتمركز االنعكاس في نقطة تولد صورة ثالثية األبعاد وذلك عن طريق تقنية الهولوجرام.

ويعتبر التعلم في القرن الحادي والعشرين، ال يزال عرض الفصل الدراسي أحد الطرق الفعالة لجذب انتباه الطالب أثناء عملية التدريس والتعلم، حيث تتطلب معظم العروض التوضيحية في الفصل ساعات طويلة من وقت التحضير قبل عرض الدرس الفعلي، ثم يتم تنفيذ عملية التدريس والتعلم التقليدية إما في الفصول الدراسية أو المعامل والمختبرات المناسبة، فعلى سبيل المثال: إذا أراد أحد المعلمين شرح الهيكل الداخلي لألة الاحتراق الداخلي للسيارة للطلاب، فإنه من الصعب للغاية استحضار محرك السيارة داخل الفصل الدراسي ورفعه من أجل توضيح أجزائه.

في مجال آخر مثل التمريض للتغلب على هذه العقبة في التدريس، تم استخدام المسح ثالثي الأبعاد لبنية القلب والأوعية الدموية، ثم تحويل الصورة إلى طبقة كائن متجه ثلاثي الأبعاد، ثم تم نقسيمها إلى صور مختلفة بزوايا عرض مختلفة لإنتاج صورة ثلاثية الأبعاد متقابلة، ثم تم عرض هذه الصورة باستخدام معدات عرض ضوئي ثالثي األبعاد ذاتية التصنيع، وقد وجد الباحثون أن مثل هذا العرض المجسم ثالثي األبعاد الهولوجرامي للقلب عزز تجربة التدريس والتعلم في .(Chang, Y. M., & Lai, C, L.2018)

وبالتالي، يمكن معالجة المشكالت المتعلقة بتقديم المحتوى باستخدام التكنولوجيا الحديثة، والتي تعد تكنولوجيا الهولوجرام أو عرض الصور المجسمة ثلاثية الأبعاد والتي تستخدم أسلوب الواقع المختلط أسلوبا جيدا (2018 ,Al ,.et and Reka Chandra (. ً لحل مثل هذه المشكالت

ولقد أكدت العديد من الدراسات والبحوث فاعلية تكنولوجيا الهولوجرام في تقديم المحتوى بصورة ثلاثية الأبعاد ومن هذه الدراسات، بحث كلا من أمل القحطاني، وريم المحيذر (٢٠١٦) والتي أوصت بنشر الوعي بين المسئولين بدور تقنية الهولوجرام في التعليم وتشجيع أعضاء هيئة التدريس للمشاركة بالتدريس بتقنية الهولوجرام من خالل دورات تدريبية.

ودراسة حنان مصطفى (٢٠١٧) والتي توصلت إلى فاعلية استراتيجيات مقترحة في تدريس مادة العلوم معززة بتكنولوجيا الهولوجرام وأثرها في االستيعاب المفاهيمي وتنمية التفكير المنطقي والتنور الجيولوجي لدى طالب الصف األول اإلعدادي.

وأيضا بحث كال من (2018) Al ,.et and Reka Chandra والذي أكد على أهمية الصورة ثلاثية الأبعاد في الفصل الدراسي المستقبلي، وأنه يمكن دمج الصور المجسمة ثلاثية الأبعاد في فصول الواقع المختلط لتسهيل عملية التدريس والتعلم، بحيث يمكن متعلمي القرن الحادي والعشرين من تجربة المحتوى الواقعي عبر الصور المجسمة ثلاثية الأبعاد، مما يحسن منحنيات التعلم الخاص بهم.

**= 4 =** وتعد المجسمات التعليمية والنماذج إحدى الوسائل التعليمية التي توفر للمتعلم فرصة التعرف على األشياء ودراستها وفهمها بأبعادها الثالثة، كما أنها مصدر ال غنى عنه في العملية التعليمية ألنها تزيد من فاعلية المتعلم في العملية التعليمية وتكسبه العديد من المهارات مثل مهارات الإحساس بالفراغ، والمجسمات تعد وسائط الأشياء ذات الأبعاد الثلاثة مثل الأشياء الحقيقية والعينات والنماذج واألشياء البسيطة والمناظر الطبيعية المجسمة، وجميعها وسائط تعليمية محسوسة يمكن الحصول عليها من البيئة دون تغيير أو تعديل، أو هي تقليد للشيء

األصلي بدرجة كبيرة عندما ال يتوفر هذا الشيء بغرض توضيحه )كمال يوسف، محمد ذبيان، ،4112 ص 223(.

وقد ذكر ٍ هشام أحمد (٢٠٠٥) أهمية المجسمات التعليمية في العملية التعليمية وأن توظيفها في التعليم يساعد على تحقيق األهداف وزيادة الجوانب المعرفية والمهارية والوجدانية لدى المتعلمين.

ولذلك يعد من الضروري أن يتمكن أخصائي تكنولوجيا التعليم من التصميم الفني للوسائل التعليمية ومنها المجسمات والنماذج، وذلك لأن الوسيلة التعليمية مهما كانت جيدة تربوياً وعلمياً إال أنها تفقد جانباً مهماً في حال لم تقدم من خالل التصميم الفني والتعليمي الجيد لها ولمحتواها التعليمي، ويشكل ذلك أهم أساسيات تصميم وإنتاج الوسيلة الجيدة ومن ثم تقويمها (عبد الحافظ سلامة، ٢٠٠٩، ص٢٤).

وقد تناولت العديد من البحوث والدراسات تنمية مهارات إنتاج المجسمات والنماذج التعليمية المجسمة ثلاثية الأبعاد وذلك لدى أخصائي وطلاب تكنولوجيا النعليم ومنها دراسة شريف أحمد (٢٠٠٥)، دراسة هشام صبحي (٢٠٠٣)، دراسة محمد السيد (٢٠٠٦)، ودراسة محمد جابر )4101(، ودراسة إيمان عادل )4103(.

وفي ضوء ما سبق تسعى الباحثة لتنمية مهارات إنتاج المجسمات التعليمية ثالثية األبعاد لدى طالب تكنولوجيا التعليم باستخدام تكنولوجيا عرض الهولوجرام.

**اإلحساس باملشكلة:**

لقد شعرت الباحثة بمشكلة البحث من خالل مجموعة من اإلجراءات والمتمثلة فيما يلي: **أوال: مالحظة الباحثة:**

من خالل تفاعلها مع طالب شعبة تكنولوجيا التعليم في مادة المجسمات والمتاحف والمعارض الحظت أن الجانب العملي للمادة يمثل نصف درجات المادة ويدرس بالطريقة التقليدية في عملية التشكيل والتحنيط والتحف وعمل المجسمات، تبين لها تدني المستوي المعرفي لهم والذي بالفعل يؤثر على المستوى المهاري لهم في أداءهم للجانب العملي للمقرر.

**ثانيا: الدراسات السابقة:**

ومن ثم فقد تعددت الدراسات التي تناولت مجاالت هذه الدراسة سواء كانت دراسات باللغة العربية أو دراسات باللغة الإنجليزية، ومنها دراسات اهتمت بالبيئة التعليمية الالكترونية كدراسة إبراهيم المشيخي (٢٠١٩) والتي هدفت إلى تحديد أسس تصميم بيئة للتعلم الإلكتروني التشاركي عبر الويكي )Wiki )لتنمية مهارات تطبيقات الكمبيوتر )إمبريس Impress )لدى طالب الصف الثاني متوسط في مادة الحاسب اآللي وتقديم تصميم لبيئة التعلم اإللكتروني لتنمية مهارات تطبيقات الكمبيوتر لديهم باإلضافة إلى معرفة أثر التصميم عليهم.

وقد أظهرت نتائج هذه الدراسة تفوق طلاب المجموعة التجريبية (الأولى) التي تم التدريس لها مقرر الحاسب اآللي بطريقة التعلم اإللكتروني التشاركي القائم على الويكي على طالب المجموعة الضابطة (الثانية) والتي درست بطريقة التعلم التقليدية في الاختبار التحصيلي البعدي واالداء المهارى، كما أظهرت الدراسة وجود فروق ذات داللة إحصائية.

دراسة محمد البسيوني )4104( والتي هدفت إلى تطوير بيئة تعلم الكترونية في ضوء نظريات التعلم البنائية لتنمية مهارات البرمجة الكائنية لدى طالب معلمي الحاسب اآللي بكليات التربية النوعية.

وقد أشارت نتائج الدراسة بأن هناك فرقا بين متوسط درجات الطالب في المجموعتين الضابطة والتجريبية جاء لصالح المجموعة التجريبية وأشار إلى فاعلية البيئة المقترحة في تنمية التحصيل المعرفي والأداء المهاري على الطلاب.

وقد أكدت دراسة مجدي عقل )4104( والتي هدفت إلى تصميم بيئة تعليمية الكترونية وقياس مدى فاعليتها في تنمية مهارات تصميم عناصر التعلم، استخدم الباحثون طريقة التطويرية القائمة على أسلوب تطوير المنظومات.

وكشفت نتائج هذه الدراسة عن وجود فاعلية كبيرة للبيئة التعليمية االلكترونية في تنمية مهارات تصميم عناصر التعلم وعن وجود تأثير للبيئة التعليمية في تنمية هذه المهارات.

بينما أفادت الدراسات التي اهتمت بتقنية الهولوجرام، ومنها دراسة أمل القحطاني، ريم المعيذر(٢٠١٦) نحو التعرف على وعى أعضاء هيئة التدريس بجامعة الأميرة نوره بتقنية التصوير التجسيمي " الهولوجرام " في العليم عن بعد، كذلك في مدى أهمية تقنية الهولوجرام في التدريس والاتجاه نحوها والصعوبات التي تواجه استخدامها في التدريس .

وقد أظهرت نتائج هذه الدراسة أن تقنية الهولوجرام تعتبر أحد مقاييس التقدم والتطور التعليمي، حيث أنها تساعد على تطوير أساليب التعلم عن بعد وتنمية مهارات التفكير العلمي؛ واشارت دراسة حنان زكى (٢٠١٧) التي استهدفت رفع مستوى الاستيعاب المفاهيمي في العلوم وتنمية التفكير المنطقي والتنور الجيولوجي لدى طالب الصف األول اإلعدادي.

وقد أظهرت نتائج هذه أن العديد من الدراسات السابقة اهتمت باستخدام تكنولوجيا الهولوجرام في مجالات متعددة (غير عملية التدريس)، وأن هناك انخفاض في مستوى استيعاب وفهم المفاهيم العلمية والجيولوجية في مادة العلوم وتدنى مستوى التفكير المنطقي والتنور الجيولوجي في ظل اتباع أساليب تعلم تقليدية.

بينما أكدت دراسة (2018 , Bach et al ) والتي استهدفت المقارنة بين ثلاث بيئات للتصور ثلاثي الأبعاد لاستكشاف المهام التفاعلية فيه وهى : إعدادات سطح المكتب، وجهاز لوحى

**مجلة تكنولوجيا التعليم والتعلم الرقمي**

محمول قادر على التفاعل مع المحتوى ثالثي األبعاد من خالل اللمس، وتحديد المواقع المكانية، وعالمات ملموسة ،ومع ذلك، اليزال المحتوى ثالثي األبعاد معروضا على سطح ثنائي الأبعاد وشاشة عرض الواقع المعزز ( Microsoft HoloLens ) المثبتة على الأس تعرض صورا مجسمة لمحتوى االفتراضي في العالم الواقعي للمستخدم تتيح التفاعل في الموقع الطبيعي والموقع المكاني للصورة ثالثية االبعاد؛ وقد تلخصت نتائج هذه الدراسة في أن كل بيئة لديها نقاط قوة محددة.

وهناك دراسات اهتمت بإنتاج وتصميم المجسمات ثلاثية الأبعاد كدراسة صلاح الثويني (٢٠١٨) والتي استهدفت التعرف على تأثير استخدام برامج ثالثية البعاد في اتجاهات المتعلمين نحو تصميم وإنتاج المجسمات التعليمية، وقد استخدام البحث المنهج شبه تجريبي.  $\frac{1}{2}$ 

وقد أظهرت نتائج البحث أن اتجاهات المشاركين في هذا البحث إيجابية نحو استخدام البرامج ثلاثية الابعاد في تصميم وإنتاج المجسمات التعليمية.  $\frac{1}{2}$ 

وكما أشارت دراسة أيوب راشد )4103( استهدفت البحث إلى قياس فاعلية برمجية متعددة الوسائط في إكساب المهارات األساسية الالزمة إلنتاج بعض المجسمات التعليمية لطلبة كلية التربية جامعه صنعاء.

وقد أظهرت نتائج البحث التعلم عن طري البرمجيات التعليمية متعددة الوسائط تجعل من المتعلم يتعلم من العروض التوضيحية في لقطات الفيديو للمهارات.

وكما أكدت دراسة (2014) Al Khalili والتي هدفت الى استكشاف قيمة الأدوات التعليمية التي يمكن أن تعزز العملية التعليمية في مادة علم التشريح وجعل وقت المختبر أكثر قيمة وتقلل من اعتماد الطالب على أقرانه والمدربين.

واشارت نتائج الدراسة إلى أن مقاطع الفيديو كانت متفوقة على الدليل في مساعدة الطالب على الاستعداد لتشريح وتنمية فهمهم لأجزاء الجسم وعلاقاتهم، ومع أن الوضع ثلاثي الأبعاد قد لعب دورا، فقد تم تقييم مقاطع الفيديو ثنائية الأبعاد بشكل أكثر إيجابية من مقاطع الفيديو ثلاثية

األبعاد في آراء الطالب. وقد أدى كال النوعين من مقاطع الفيديو الى تحسين األداء في مختلف التقييمات وتلقى تعليمات أكثر إيجابية مقارنة بدليل المختبر.

وأشارت دراسة (2017) Wuerzburger Jared والتي هدفت إلى دراسة مدى فعالية الاستراتيجيات المجسمة الثلاثية الأبعاد في أداء الذاكرة على المديين الطويل والقصير ، مقارنة باستراتيجيتين تقليديتين للوسائط البعدية في مجال تكنولوجيا طالب الدراسات الجامعية الذين يدرسون تكنولوجيا المعلومات.

وقد أظهرت نتائج هذه الدراسة إلى فعالية استراتيجية التعلم مجسمة ثلاثي الأبعاد بالمقارنة مع التعلم الوسائط المتعددة ثنائية الأبعاد. ورغم انه عادة ما يتطلب إنشاء مواد تعليمية ثلاثية الأبعاد مجسمة وقتا للتخطيط أكثر من المواد التقليدية ثنائية األبعاد فقد فضل الطالب استراتيجيات التعلم ثالثية األبعاد المجسمة على التعلم ثنائي األبعاد فقد وفر جهاز Cardboard Google للمشاركين شعورا بزيادة التركيز أثناء تجربة التعلم.

**ثالثا: المقابالت الشخصية مع أعضاء هيئة التدريس والهيئة المعاونة.**

قام الباحث أيضا بعمل مقابالت مع القائمين على تدريس الجانب العملي والجانب النظري بشعبة تكنولوجيا التعليم بكليات التربية بتفهنا والقاهرة وتم سؤالهم عن استخدام األساليب الحديثة في عملية التحنيط وعمل المجسمات وقد أفادت نسبة %22 منهم بأنهم يقومون باستخدام المواد التقليدية والطرق ايضا في عمل المجسمات والمعارض والمناحف وذلك لعدم توافر الأجهزة والوسائل والتقنيات الحديثة الستخدامها في التصميم واالنتاج.

### **رابعا: الدراسة االستكشافية:**

حيث قامت الباحثة بدراسة استكشافية عبارة عن استبيان تم تطبيقه على طالب شعبة تكنولوجيا التعليم بكلية التربية بتفهنا الاشراف ومن خلال تطبيق هذا الاستبيان جاءت النتائج التالية:

- أكدت نسبة %32 من الطالب على استخدام العينات والمواد واألدوات التقليدية في عمل المجسمات.

- اكدت نسبة ٨٠% من الطلاب على عدم استخدام الأساليب الحديثة في تصميم وإنتاج المجسمات والمتاحف والمعارض.
- أشارت نسبة %21 أن ضيق الوقت لدى الطالب أثناء تطبيق الجانب العملي ال يتيح له إنتاج المجسمات حتى ولو توافرت المواد المصنعة.

**خامسا: توصيات المؤتمرات:**

أيضا أشارت بعض المؤتمرات وتوصياتها إلى ضرورة استخدام تقنية الهولوجرام وتوظيفها في جميع التخصصات التي يمكن أن تكلف الهيئة أو المؤسسة أموال طائلة لشراء العينات والنماذج التي يصعب شرائها أو تواجدها كما أن هنالك نماذج ال يمكن تحنيطها مثل )الفيل والزرافة( ولهذا يمكن االستعانة بهذه التقنية الحديثة.

### **مشكلة البحث:**

تواجه واقع بيئة التعلم حاليا الكثير من التحديات والمشكالت المتمثلة في قصور أساليب إنتاج المجسمات بأشكالها التقليدية والتي دعت الباحث إلى السعي نحو ايجاد بيئة تعلم قائمة على استخدام استراتيجية أو تكنولوجيا تعلم مناسبة مثل تكنولوجيا الهولوجرام كما أن هناك صعوبات في التعليم والتدريب وصعوبات في اإلمكانيات التعليمية تؤثر على فاعليتها ومن ثم ضمان كفاءتها التعليمية وهو ما أكدته العديد من الدراسات ومنها (2016) Penalvo and Gros .B

ومما سبق كانت الحاجة إلى تصميم بيئة تعلم قائمة على نمطي عرض الهولوجرام )ثابت – متحرك)، وقياس مدى فاعلية إنتاجها على نتمية مهارات إنتاج المجسمات التعليمية ثلاثية الأبعاد لدى طالب تكنولوجيا التعليم.

# **أسئلة البحث:**

يمكن صياغة مشكلة البحث الحالي من خالل السؤال الرئيسي التالي:

**ما أثر تصميم بيئة الكترونية قائمة على نمطي عرض الهولوجرام )ثابت – متحرك( لتنمية مهارات إنتاج المجسمات التعليمية ثالثية األبعاد لدى طالب تكنولوجيا التعليم؟**

**= 12 =**

وينفرع من هذا السؤال الأسئلة الفرعية التالية:

- ١. ما مهارات إنتاج المجسمات التعليمية ثلاثية الأبعاد المراد تتميتها لدى طلاب تكنولوجيا التعليم؟
- .4 ما معايير تصميم بيئة إلكترونية قائمة على نمطي عرض الهولوجرام الثابت والمتحرك لنتمية مهارات إنتاج المجسمات التعليمية ثلاثية الأبعاد؟
- .2 ما التصور المقترح للبيئة االلكترونية القائمة على نمطي عرض الهولوجرام )ثابت متحرك) لتنمية مهارات إنتاج المجسمات التعليمية ثلاثية ابعاد؟
- ٤. ما أثر تصميم بيئة الكترونية قائمة على نمطي عرض الهولوجرام (ثابت متحرك) في تنمية الجانب المعرفي للمجسمات التعليمية ثالثية األبعاد لدى طالب تكنولوجيا التعليم بكلية التربية النوعية بجامعة المنصورة؟
- 0. ما أثر تصميم بيئة الكترونية قائمة على نمطي عرض الهولوجرام (ثابت متحرك) في تنمية الجانب الأدائي للمجسمات التعليمية ثلاثية الأبعاد لدى طلاب تكنولوجيا التعليم بكلية التربية النوعية بجامعة المنصورة؟

### **أهداف البحث:**

يهدف البحث إلى ما يلي:

- -0 التوصل إلى قائمة بمهارات إنتاج المجسمات التعليمية ثالثية األبعاد الالزم توافرها لدى طالب تكنولوجيا التعليم.
- -4 معرفة معايير تصميم البيئة االلكترونية القائمة على نمطي عرض الهولوجرام )ثابت متحرك).
- -2 دراسة أثر تصميم بيئة الكترونية قائمة نمطي عرض الهولوجرام )ثابت متحرك( في تنمية الجانب المعرفي للمجسمات ثالثية األبعاد.

-2 دراسة أثر تصميم بيئة الكترونية قائمة على نمطي عرض الهولوجرام )ثابت – متحرك( في تنمية الجانب الأدائي للمجسمات التعليمية ثلاثية الأبعاد لدى طلاب تكنولوجيا التعليم بكلية التربية النوعية جامعة المنصورة.

### **أهمية البحث:**

تتمثل أهمية البحث الحالي فيما يلي:

- ١) توفير قائمة بمهارات تصميم وإنتاج المجسمات التعليمية ثلاثية الأبعاد.
- 4( توفير بيئة إلكترونية تعليمية قائمة على نمطي عرض الهولوجرام )الثابت/ المتحرك( والتي يمكن توظيفها في مجاالت أخرى.
	- ٣) توفير محتوى تعليمي متطور حول تصميم وإنتاج المجسمات التعليمية المختلفة.
- ٤) إثراء البحوث العربية ببحث إضافي يتناول البيئة الإلكترونية القائمة على نمطي عرض الهولوجرام )الثابت/ المتحرك(.

**حدود البحث:**

- .0 اقتصرت حدود البحث على ما يلي:
- .4 **الحدود الموضوعية:** وتتمثل في مادة المجسمات والمتاحف بشعبة تكنولوجيا التعليم والبيئة االلكترونية القائمة على الهولوجرام.
- .2 **الحدود البشرية:** تتمثل في عينة من طالب الفرقة األولى شعبة تكنولوجيا التعليم كلية التربية النوعية جامعة المنصورة.
- .2 **الحدود الزمانية:** تم تطبيق البحث خالل الفصل الدراسي األول من العام الدراسي  $Y \cdot Y - Y \cdot Y$ 
	- **.5 الحدود المكانية:** كلية التربية النوعية جامعة المنصورة.

### **منهج البحث:**

تتبع الباحثة المنهجين التاليين:

#### **= 12 =**

**المنهج الوصفي:** وذلك لوصف المشكلة البحثية موضع الدراسة في ضوء الدراسات واألدبيات التي تمثل اإلطار النظري.

**المنهج شبه التجريبي:** لقياس أثر المتغير المستقل والمتمثل في بيئة التعلم اإللكترونية القائمة على نمطي عرض الهولوجرام (الثابت/ المتحرك) على المتغير التابع والمتمثل في مهارات إنتاج المجسمات التعليمية ثلاثية الأبعاد لدى طلاب تكنولوجيا التعليم بكلية التربية النوعية.

### **التصميم التجريبي:**

يعتمد البحث الحالي على التصميم التجريبي القائم على مجموعتين تجريبيتين تم تقسيمهما إلى مجموعتين متساويتين من حيث العدد )20 X 20)، و يطبق عليهما أدوات قياس متغيرات البحث بصورة قبلية ثم يتم خضوعهما للمعالجة التجريبية حيث تتدرب أحدهما بنمط التفاعل الفردي واألخرى بنمط التفاعل الجماعي، ثم يطبق عليهما أدوات قياس متغيرات البحث بصورة بعدية.

#### **متغريات البحث:**

-0 المتغير المستقل األول: تصميم بيئة إلكترونية قائمة على نمط عرض الهولوجرام الثابت. -4 المتغير المستقل الثاني: تصميم بيئة إلكترونية قائمة على نمط عرض الهولوجرام المتحرك.

-2 المتغير التابع: إنتاج المجسمات التعليمية ثالثية األبعاد.

### **أدوات البحث:**

تتمثل أدوات البحث في اآلتي: أولا: أدوات جمع المعلومات: -0 قائمة مهارات إنتاج المجسمات التعليمية ثالثية األبعاد. -4 قائمة بمعايير تصميم البيئة اإللكترونية القائمة على نمطي عرض الهولوجرام )الثابت/ المتحرك).

-2 استبانة حول انتاج المجسمات التعليمية ثالثية األبعاد. ثانيا: أدوات القياس:

> 0( االختبار التحصيلي. 4( بطاقة المالحظة. ثالثا: أدوات التجريب:

-0 سيناريو التصميم التعليمي للبيئة. -4 البيئة اإللكترونية المقترحة.

### **فروض البحث:**

في ضوء طبيعة مشكلة الدراسة وأهميتها وأهدافها والدراسات السابقة التي تناولت موضوع الدراسة، ويمكن تناول هذه الدراسة من خالل الفروض التالية:

- .0 ال يوجد فرق دال احصائيا بين طالب المجموعة التجريبية األولى والذين سيدرسون في البيئة الالكترونية القائمة على نمط عرض الهولوجرام (الثابت) وطلاب المجموعة التجريبية الثانية والذين سيدرسون بطريقة نمط عرض الهولوجرام (المتحرك) في الاختبار التحصيلي.
- .4 ال يوجد فرق دال احصائيا بين طالب المجموعة التجريبية األولى والذين سيدرسون في البيئة الالكترونية القائمة على نمط عرض الهولوجرام (الثابت) وطلاب المجموعة التجريبية الثانية والذين سيدرسون بطريقة نمط عرض الهولوجرام (المتحرك) في التطبيق البعدي لبطاقة المالحظة.

#### **إجراءات البحث:**

لإلجابة على أسئلة البحث الحالي واختبار صحة الفروض البحثية، اتبعت الباحثة اإلجراءات التالية:

- -0 االطالع على األدبيات وثيقة الصلة بالدراسة الحالية بهدف وضع اإلطار النظري بالدراسات السابقة.
- -4 تحليل محتوى كتاب المجسمات والمتاحف والمعارض المقرر على الفرقة األولى شعبة تكنولوجيا التعليم الستخراج مهام النماذج المطلوبة للدراسة.
- -2 إعداد قائمة بمهارات إنتاج وتصميم المجسمات التعليمية ثالثية األبعاد وعرضها على  $\frac{1}{2}$ مجموعة من المحكمين والمتخصصين في مجال تكنولوجيا التعليم واجراء التعديالت الالزمة للوصول إلى الصورة النهائية لقائمة المهارات.
- -2 إعداد سيناريو لتصميم بيئة إلكترونية قائمة على الهولوجرام وضبطه وذلك بعرضه على مجموعة من المحكمين والمتخصصين في مجال تكنولوجيا التعليم والتصميم التعليمي، ثم تعديل السيناريو وفقا آلرائهم للوصول إلى الصورة النهائية للسيناريو.
- 0– تصميم وإنتاج البيئة الالكترونية القائمة على الهولوجرام بأنماطه المختلفة (ثابت متحرك).
	- -2 تجريب البيئة االلكترونية للتأكد من جاهزيتها للتطبيق الفعلي.
		- -2 إعداد أدوات القياس )اختبار تحصيلي بطاقة مالحظة(.
- -3 إجراء التجربة االستطالعية لمحتوى البيئة للتأكد من صدق وثبات أدوات القياس وتحديد الزمن المناسب لتنفيذ البيئة ولمعرفة أهم الصعوبات التي قد تواجه الباحث أو أفراد العينة عند إجراء التجربة.
- -2 تطبيق أدوات البحث تطبيقا قبليا على طالب الفرقة األولى بشعبة تكنولوجيا التعليم بكلية التربية.
	- -01 إجراء التجربة األساسية للبحث.
- 1 · تطبيق أدوات البحث تطبيقا بعديا على طلاب الفرقة الأولى بشعبة تكنولوجيا التعليم بكلية التربية.
	- 1٢– تحليل النتائج واجراء المعالجات الإحصائية.
	- -02 تفسير النتائج في ضوء اإلطار النظري والدراسات السابقة.

-02 تقديم التوصيات والمقترحات والبحوث المقترحة.

#### **مصطلحات البحث:**

تتمثل مصطلحات البحث في اآلتي:

**-1 التعلم اإللكتروني:**

هو مجموعة من الأنظمة والأدوات الإلكترونية التعليمية القائمة على شبكة الإنترنت والتعلم القائم على الحاسب اآللي والعمليات الرقمية، كما يشمل توصيل المحتوى على اإلنترنت سواء شبكة محلية أو شبكة عالمية والشرائط السمعية والبصرية كذلك بث القمار الصناعية والتليفزيو ن التفاعلي وما إلى ذلك، كما تم تعريفه في قاموس الدوائر التعليمية Circuits Learning( .Glossary)

ويعرفه محمد عبد الحميد (٢٠٠٥، ٥) بأنه نظام تفاعلي للتعليم من بعد، يقدم للمتعلم وفقا للطلب demand On، ويعتمد على بيئة إلكترونية رقمية متكاملة، تستهدف بناء المقر رات وتوصيلها بواسطة الشبكات الإلكترونية، والإرشاد والتوجيه، وتنظيم الاختبارات، وإدارة المصادر والعمليات وتقويمها.

بينما يعرفه دافيد (2005 ,David )هو البيئة التي يعرض من خاللها التعليم والتعلم التفاعلي باستخدام وسائل إلكترونية يمكن إدماجها مع شبكات االتصاالت.

كما عرفه عبد الحافظ سالمه، منى محمود جاد )4112( بأنها أسلوب تعليمي يعتمد على استخدام التقنيات الحديثة للحاسب والشبكة العالمية للمعلومات ووسائطها المتعددة، مثل األقراص المدمجة، والبرمجيات التعليمية، والبريد اإللكتروني، وساحات النقاش، وغرف الدردشة.

**-2 عرض الهولوجرام:**

**تعرفه الباحثة إجرائيا:** هو عبارة عن شريحة فيلميه مسجل عليها كثافات متغيرة، وعلى شكل خطوط وأهداب، وهذا الهولوجرام هو تسجيل للتدخل الضوئي الذى يمكن بإسقاط شعاع ليزر علية بنفس زاوية سقوطه عند التعريض يتم الحصول على الصورة الهولوجرافية المجسمة وإعادة بناء األشعة فنرى صورة الجسم سواء كانت ثابتة أو متحركة ولكن إذا كان التدخل يمكن حسابه

بالطرق الرياضية خاصة وأن الطول الموجي للشعاع الساقط )شعاع الليزر ( معروف مسبقا من اختياره للتعريض الضوئي، وكذلك أبعاد الشكل المراد تصويره معلومة بالكلية، وبذلك يمكننا بواسطة الحاسب إنتاج هولوجرامات ألشياء وألجسام غير موجودة أصال -Computer Holograms Generated وبهذا يكون قد فتح أمام المصمم بابا جديدا يطل على أفق

اإلبداع واالبتكار، فيمكن خلق أعمال فنية وأشكال ذات دالالت تعبيرية. وقد يكون هذا الشكل نموذجا متحفيا مثل تمثال توت عنخ آمون أو لمجسم فيل أو زرافة، خاصة إذا ما كانت تكلفة النموذج باهظة جدا.

ويمكن هنا اختبار حركات هذا النموذج، وما يمكن أن يقوم به. كل األـشكال أصبح من الممكن االستغناء عنها وذلك بعمل هولوجرام يقوم المصور بصياغته بواسطة الحاسب. **-3 المجسمات التعليمية ثالثية األبعاد:**

**تعرفه الباحثة إجرائيا:** بأنها عبارة عن أشكال مجسمة ذات أبعاد مختلة مصنوعة من مواد خام متوفرة في الطبيعة تشبه إلى حد ما الشكل أو الجسم الأصلي الحقيقي المراد تجسيد أو نمذجته وها التشابه يكون من حيث الشكل الظاهري أو الحجم أو الوزن أو قد يكون مقرباً للشكل الحقيقي، وتعد هذه المجسمات أو النماذج للغرض التعليمي للتدريب على أنشطة ما.

### **اإلطار النظري**

### **احملور األول: تكنولوجيا اهلولوجرام**

#### **مفهوم اهلولوجرام:**

الهولوجرام كمصطلح كلمة ذات أصل يوناني مركبة من مقطعين، األول )هولوز( وهي Hollos تعني "التصوير المتكامل" والمقطع الثاني )جرافو( Grapho تعني "المكتوب"، وهي مجتمعة "هولوجرافو" Holographo تعني فن التصوير ثالثي األبعاد لتداخالت موجية لضوء الليزر .(universal hologram,2009)

**= 17 =** وقد تم التوصل إلى هذه التقنية على يد مجموعة من العلماء في الواليات المتحدة واالتحاد السوفيتي عام ،0224 ثم تطورت هذه التقنية بشكل ملحوظ بداية من الثمانينيات من القرن الماضي وذلك بفضل أجهزة الليزر الصلبة قليلة التكلفة والتي أصبحت في متناول المستخدمين، مثل مشغلات أقراص الفيديو الرقمية DVD Rom (Chavis, j., 2009).

وقد أختلف المتخصصين في إطالق مسميات على هذا الفن وهذه التكنولوجيا، فمنهم من أطلق عليه فن التصوير التجسيمي، ومن أطلق عليه التصوير المجسم، ومن أطلق عليه الصورة في الفراغ، ويطلق عليه أيضا الرسم على الهواء، والطيف ثلاثي الأبعاد.

وقد عرفها أحمد مصطفى (٢٠٠٩) بأنها تكوين صورة الأجسام الآلية بأبعادها الثلاثة بدرجة عالية جداً إذ أنه يتم تصوير جسم باحترافية ويظهر لك على جزيئات الهواء صورة ثلاثية الأبعاد تبدو حقيقة للجسم في جميع االتجاهات وكأنك ترى الشيء أمامك.

وعرفها (2010) Conn بأنها علم إنتاج الصور المجسمة أي تحويل الصور الفوتوغرافية إلى مجسم ثلاثي الأبعاد ذات عمق.

وقد عرف محمد خميس (٢٠١١) الهولوجرام أو التصوير التجسيمي، ويطلق عليها أيضا "الطيف ثلاثي الأبعاد"، ومن يسميها "الرسم على الهواء" بأنها تقنية حديثة تقوم على تصوير الأجسام بشكل ثالثي األبعاد، والذي يقوم باختزان الضوء في جسم Object ليعطي شكل هذا الجسم، ومن ثم عرض هذا الجسم بشكل يطفو كمجسم ثلاثي الأبعاد باستخدام أشعة الليزر .

### **فكرة عمل اهلولوجرام:**

تقوم فكرة عمل تكنولوجيا الهولوجرام ثلاثي الأبعاد من خلال خلق صورة وهمية ثلاثية الأبعاد، حيث يتم إسقاط مصدر ضوئي على سطح الجسم ثم يتم تشتيت الضوء، في حين يقوم مصدر ضوء ثاني بإضاءة الجسم لخلق تداخل ضوئي بين المصدرين، فيتفاعل المصدرين معا ويتسببا في حدوث حيود للضوء فيظهر كصورة وهمية ثالثية األبعاد.

ويعتبر التجسيم في المقام الأول هو عبارة عن منظور الرؤية، ومنظور التجسيم ثلاثي الأبعاد غالبا ما يخلط مع المحاكاة وذلك لأن المحاكاة تتم أيضا من وهم العمق وهو البعد الثالث (عمق الرؤية( (2015 ,Newton(.

### **آلية تنفيذ عرض اهلولوجرام:**

لكي يتم عرض مشهد أو مجسم أو صورة في شكل هولوجرامي يمر ذلك بمجموعة من اآلليات، كما أوضحها حازم سكيك )4112( كالتالي:

-0 توجيه شعاع الليزر إلى مجزئ الضوء والذي يقوم بفصل شعاع الليزر إلى شعاعين. -4 استخدام المرايا لتوجيه مسار الشعاعين إلى الهدف المحدد لكل منهما. -2 يمر كال الشعاعين عبر عدسة مفرقة لتتحول حزمة الضوء المركزة إلى حزمة عريضة. -2 توجيه أحد الشعاعين إلى الجسم المراد تصويره ويسمى هذا الشعاع بشعاع الجسم Beam Object فينعكس الشعاع من الجسم ويسقط على الفيلم.

-2 توجيه إلى الفيلم مباشرة الشعاع الثاني والذي نسميه الشعاع المرجع Reference Beam باستخدام المرايا.

### **خصائص تكنولوجيا اهلولوجرام:**

يتمتع الهولوجرام المجسم بالعديد من السمات والخصائص بفضل مصدري الضوء المتداخلة والتي تعطي في تداخلها صورة وهمية مجسمة، وقد ذكر حازم سكيك )4112( عدد من الخصائص لتكنولوجيا الهولوجرام كما يلي:

-0 رؤية الجسم من كل الزوايا ورؤية أعماق الفتحات والثقوب عليه. -4 رؤية اتجاه واحد من الجسم يخفي االتجاه المقابل. -2 عند تلف وتحطم مجسم الهولوجرام، فإنه يمكن استعادة الصورة عن طريق تعريض أي قطعة منه لمصدر الضوء، ولكن شدة إضاءة الصورة المجسمة )درجة الوضوح( ضعيفة. -2 يمكن تصوير عدة صور هولوجرامية على لوح واحد وال يحدث بينهم تداخل أو تشويش. -2 يمكن تخزين 012 بت )البت: مساحة تخزينية إلكترونية تساوي 1 أو 0( في كل سنتيمتر مكعب من بلوره فعالة ضوئيا، مما يمكننا من تخزين محتوى معلوماتي يصل إلى 2 مليون مجلد، وكل مجلد يحتوي على 411 صفحة، وكل صفحة بها 0111

كلمة، وكل كلمة مكونة من ٧ أحرف، وذلك كله في بلورة مكعبة حجمها لا يزيد عن عقلة اإلصبع.

### **أنواع اهلولوجرام:**

هناك نوعان أساسيان للهولوجرام وهما:

-0 النوع الشريحي الرقيق Hologram Plane. -4 النوع الحجمي السميك Hologram Volume وهي على نوعان: a. نوع امتصاصي Absorption. b. نوع طوري Phase. وكالهما يقومان على مبدأ تسجيل سعة وطور الموجة.

### **الفوائد الرتبوية لتكنولوجيا اهلولوجرام:**

نظرا لما تتمتع به تكنولوجيا الهولوجرام بالعديد من المزايا، وقدمت خدمات في مجال الترفيه ومجال الهندسة والطب والتسويق، فإنه يمكن االستفادة من الهولوجرام في مجال التعليم بطرق مختلفة كما يلي:

- -0 يمكن استخدام الهولوجرام ثالثي األبعاد في تجسيد المعلمين ذوي الخبرة، حيث يتم استدعاء المعلم الموجود حقيقتا في مكان غير الفصل الدراسي، ويمكن للطالب التفاعل معه وإجراء الشرح والمناقشة معهم.
- -4 المساعدة في التغلب على المعوقات الدراسية المادية والبشرية، حيث يمكن للمعلم الواحد أن يقوم بالشرح للعديد من الطالب في فصول مدرسية مختلفة وفي مدارس مختلفة، وبهذا يمكننا التغلب على نقص عدد المعلمين مقارنة بعدد الطالب.
- -2 المساعدة في التغلب على مشكلة البعد المكاني أو الزماني، حيث يمكن استدعاء بيئة أو مكان ما من الحاضر أو من الماضي داخل الفصل الدراسي ومدرسته من قبل المعلم والطالب.

- -2 استدعاء شخصيات أثرت في التاريخ وفي حياتنا إلى الفصل الدراسي بصورة مجسمة، مثل شخصية تاريخية كمحمد على باشا أو شخصية هتلر أو شخصية علمية كأحمد زويل أو أينشتاين.
- -2 تجسيد الكائنات الحية بصورة واقعية ودارستها من مختلف االتجاهات، مثل صورة الحفريات والكائنات الدقيقة والحيوانات وأجزاء جسم اإلنسان، وذلك لالستفادة منها داخل المعامل الدراسية.
- -2 نقل أحاديث الشخصيات الهامة وقت إلقائها إلى المؤسسة التعليمية وعرضها والتفاعل مع الشخصية من خالل إلقاء األسئلة عليها، كما يحدث في خطابات الرؤساء واألكاديميين أو السياسيين أو الوزراء.

### **معوقات تكنولوجيا اهلولوجرام ثالثي األبعاد:**

تكنولوجيا الهولوجرام ثلاثي الأبعاد تكنولوجيا متطورة، ومازالت في تطوير مستمر ، وكما أنها حققت نجاحات في مختلف المجاالت إال أنها تواجه معوقات في االنتشار والتطبيق ومنا ما يلي:

- -0 تكلفة التصنيع للبلورات ال تزال مرتفعة. -4 تحتاج تقنية الهولوجرام ثالثي األبعاد إلى االتصال بخدمة إنترنت ذات سرعة عالية ال تقل عن 41 ميجابت في الثانية.
- -2 تحتاج إلى قاعة مغلقة تتمتع بتقنية إضاءة وفيديو متوافقة مع النظام تكلفتها غالية الثمن، كما أن شاشة العرض لمشاهدة صور الهولوجرام أيضا بالغة التكلفة بالدوالر األمريكي.

# **احملور الثاني: البيئة اإللكرتونية**

#### **بيئات التعلم:**

تعتبر بيئة التعلم والتدريب الإلكتروني من الأنماط الحديثة في عملية التعليم والتعلم الغير تقليدي، ويرجع ذلك بسبب توظيف تكنولوجيا المعلومات واالتصاالت في المنظومة التعليمية، والتي تسمح للمتعلم اكتشاف قدراته، وتنمية مهاراته وتحقيق ذاته، وتمنحه جانب الحرية في إلقاء التساؤالت واالستكشافات بدال من أن يكون مجرد متلقي ومستقبل فقط.

و لقد بدأت بحوث تكنولوجيا التعليم تركز علي تحسين األداء اإلنساني، عن طريق تصميم بيئات تعلم إلكترونية تفاعلية انغماسيه ذكية تكيفية جديدة، قائمة على المصادر التكنولوجية environments learning based-Resource، تتاح للمتعلم في أي وقت ومكان. فقد أدي هذا التطور إلى بناء بيئات تعلم كاملة، تتيح للمتعلم الحرية في التعلم بشكل غير مسبوق )محمد خميس، 4102(. مفهوم بيئة التعلم:

هي التي تتم فيها عملية التعلم المقصودة والمخطط لها من قبل المؤسسة التربوية داخل العملية التعليمية أو خارجها (الإدارة العامة للإشراف التربوي، ٢٠٠٨). ويقصد ببيئة التعلم أيضا جميع العوامل المؤثرة في عملية التدريس، والتي تسهم في تحقيق مناخ للتعلم يجري فيه التفاعل المثمر بين كل من المعلم والمتعلم والمادة الدراسية، وتيسير أداء المعلم لرسالته وتزيد من اعتزاز المتعلم بمدرسته والولاء لمجتمعه (كوثر كوجك وآخرون،٢٠٠٨م).

### **أنواع بيئات التعلم:**

**-1 بيئة التعلم االفتراضية:**

هي مجموعة من األنظمة البرمجية المبنية لغرض نمذجة العملية التعليمية التقليدية من خالل دمج مجموعة من المفاهيم االفتراضية الموازية للمفاهيم التقليدية، بحيث تصبح تلك األدوات متاحة بشكل مستمر للطالب سواء من شبكة الجامعة الداخلية أو من خالل شبكة اإلنترنت (غادة النفيعي، ٢٠١٤).

### **-2 بيئة التعلم البنائي:**

وفقا للنظرية البنائية الشخص يبني معلوماته داخليا متأثرا بالبيئة المحيطة به والمجتمع واللغة وأن لكل متعلم طريقة وخصوصية في فهم المعلومة وليس بالضرورة أن تكون كما يريد المعلم )تطبيقات واستراتيجيات التعليم والتعلم اإللكتروني الحديثة، 4102(.

وفي هذه البيئة يقوم المتعلمون بإدخال األفكار الجديدة على المعرفة السابقة لفهم المعنى ويبنون معارفهم بأنفسهم مستخدمين المصادر المتعددة للمعرف والمهارات المتاحة عن طريق استخدام شبكات الحاسب والإنترنت (محمد الحربي، ٢٠٠٧). **-3 بيئة التعلم االجتماعي:**

تبني هذه البيئة في ضوء نظرية التعلم االجتماعي، أو التعلم بالمالحظة، أو التقليد، أو التعلم بالنمذجة، والتي تري أن الناس يتعلمون سلوكيات جديدة عن طريق التعزيز أو العقاب الصريحين، أو عن طريق التعلم بمالحظة المجتمع من حولهم، فاإلنسان ككائن اجتماعي، يتأثر باتجاهات األخرين ومشاعرهم وتصرفاتهم وسلوكياتهم، ويستطيع التعلم عن طريق مالحظة استجاباتهم وتقليدها وإمكانية التاثر بالثواب والعقاب (عبد المجيد النشواتي، ٢٠٠٥). **-4 بيئة التعلم اال نغماسي:** 

يتم بناء هذه البيئة في شكل مواقف باستخدام مجموعة متنوعة من البرامج والتطبيقات األجهزة التكنولوجية، تشمل النعلم القائم على الألعاب، وألعاب المحاكاة، والألعاب ثلاثية الأبعاد، وتتميز بيئة التعلم االنغماسية عن غيرها من البيئات التعليمية قدرتها على محاكاة سيناريوهات واقعية للبيئة الحقيقية التي تسمح للمتعلمين بقدر كبير من الممارسة لتطوير مهاراتهم والتفاعل مع أقرانهم في بيئة التعلم الانغماسي(Gartner,2015) .

**-5 بيئة التعلم الشخصي:**

هي النظم التي تساعد المتعلمين على السيطرة وإدارة التعلم الخاصة بهم (Andrson, 2006). بيئة التعلم الشخصي عبارة عن مجموعة من خدمات اإلنترنت بمختلف سياقها لخدمة جانب تعليمي أو أكثر، وعلى المتعلم أن يخطط ويبني ويخصص المحتوي الموجود حسب احتياجاته المعرفية والتي تختلف من معلم لآخر (مجلة التعليم الإلكتروني، ٢٠١١).

وتقنيا بيئة التعلم الشخصية تمثل دمج عدد من تقنيات الويب 4.1 مثل: المدوناتBlogs، الويكيWiki، وموجز األخبار النصية RSS، تويترTweeter، فيس بوكFacebook، حول المتعلم المستقل. وفي بيئات التعلم الشخصية، يكون الفرد هو الهدف، توفر له الحصول على المعلومات والتعاون مع المجتمعات لتوفير مساحات شخصية التي تنتمي إلى الفرد ويتحكم بها، كما توفر سياق اجتماعي من خالل تقديم وسائل للتواصل مع المساحات الشخصية األخرى لتبادل فعال للمعارف والتعاون لخلق المعرفة"(2006 ,Atwell (.

**-6 بيئة التعلم اإللكتروني:**

يقصد بها الأدوات والتجهيزات والبيئة التعليمية واللازمة لاستخدام التعلم الإلكتروني، والمناهج اإللكترونية المطلوب توفرها في التعلم اإللكتروني، ودور المعلم في التعلم اإللكتروني.

البيئة التعليمية للتعليم اإللكتروني هي التجهيزات المادية من أجهزة حاسب وملحقاتها والبرمجيات التعليمية والبنية التحتية من اتصالات وشبكات وتمديدات كهربائية (محمد الحربي،٢٠٠٧).

### **-7 بيئة التعلم التكيفي:**

التعلم التكبفي هو الأسلوب التعليمي الذي بستخدم أجهزة الكمبيوتر والأجهزة التعليمية التفاعلية، أجهزة الكمبيوتر تُكّيف مع طريقة عرض المواد التعليمية وفقا لاحتياجات التعلم لدى الطلاب، كما يتبين من إجاباتهم على الأسئلة والمهام، فيحدد المستوى المعرفي للطالب وتحدد جوانب الضعف لديه، ومن ثم يتم بناء بيئة تعليمية تواكب احتياجاته.

والتعلم المتكيف المساق جزئيا من قبل اإلدراك ال يمكن أن يتحقق التعلم على نطاق واسع باستخدام األساليب التقليدية، غير التكيفية. وأنظمة التعلم التكيفي تقوم على تحويل المتعلم من مستقبل السلبي للمعلومات إلى متعاون في العملية التعليمية and Paramythis (. Reisinger,2004)

#### **-8 بيئة التعلم النقال:**

بيئة التعلم النقال عبارة عن منظومة ديناميكية ومفتوحة، تتكامل فيها البرمجيات والتكنولوجيا مع الوسائل والأجهزة وأدوات التطوير، بحيث يسمح باستخدامها وإعادة استخدامها على أسس مقبولة، ومعايير منطقية وموضوعية، من اجل زيادة مرونة وفاعلية التعليم عن بعد .(Desmond,2010)

#### **مفهوم البيئة اإللكرتونية:**

تعرف البيئة اإللكترونية التعليمية بأنها "بيئة تعليمية حديثة توظف فيها تكنولوجيا المعلومات والاتصالات المتعددة، وتقوم على أساس الكمبيوتر ، والشبكات التعليمية، والوسائل الإلكترونية، مثل: المدارس والجامعات اإللكترونية، والمعامل والمختبرات اإللكترونية، والفصول اإللكترونية، والمتاحف الإلكترونية"(محمد عطية خميس، ٢٠٠٣).

وعرفها أيضا جمال الشرقاوي (٢٠٠٤) بأنها" استخدام الكمبيوتر والإنترنت لتفعيل جميع عناصر التعليم والتعلم المحلية والعالمية لكل طالب في إنتاج واستخدام المواد التعليمية في المواقف المرتبطة بالتعليم والتعلم".

وأيضا عرفها كال من (2006) Julie & Caplow " بأنها بيئة تعلم تحتوي على النصوص والصور ولقطات الفيديو والصوت بداخل نظام واحد فقط، باإلضافة إلى إمكانية التعامل مع كم ضخم من قواعد البيانات وتقدم تفاعالت سهلة ومرنة نسبياً بين المتعلم والتكنولوجيا".

وفي ضوء التعريفات السابقة تعرفها الباحثة إجرائيا: بأنها بيئة تعليمية عبر اإلنترنت يمكن للمتعلم الوصول إليها عبر الكمبيوتر المكتبي أو الأجهزة اللوحية وحتى الهواتف الذكية، وتعمل على توفير المحتوى الإلكتروني المتتوع للمتعلم وإناحة جو من التفاعل بينه وبين عناصر هذه  $\frac{1}{2}$ البيئة من ناحية وبينه وبين المعلم وزمالؤه من ناحية أخرى.

# **مميزات البيئة اإللكرتونية:**

تتمتع البيئة الإلكترونية بالعديد من المزايا ومنها ما توصل إليه (2004), Song, and et, al في دراسته والتي هدفت للكشف عن نواحي القوة والضعف في بيئات التعلم اإللكتروني، والتي توصلت إلى أن أكثر العوامل المساعدة على التعلم هي جودة تصميم المقرر، وراحة استخدام التكنولوجيا، وإدارة الوقت بها، وكذلك القدرة على أداء الواجبات والمهام في أي وقت وفي أي مكان متصل بالشبكة أو اإلنترنت.

ومن أهم هذه المزايا ما ذكره (David w. hung (2001 كما يلي:

- .0 تخلق فرصاً تعليمية متنوعة عالميا.ً
	- .4 استخدام سهل للخدمات التعليمية.
- .2 القدرة على االتصال المباشر مع إدارة المؤسسة التعليمية وخدمات اإلنترنت.
	- ٤. تلبي احتياجات الطالب الخاصة وإشباعها تكنولوجيا.
		- .2 تزيد من اعتماد الطالب على أنفسهم تعليميا.
- .2 تكون عالقات إيجابية بين الطالب مع بعضهم البعض ومع المجتمع والثقافة العامة
	- .2 تخفيف وقت وجهد وتكاليف العملية التعليمية.

.3 المزيد من التحكم في مستوى تعلم كل طالب. .2 تتنوع فيها وسائل االتصال بين الطالب مع بعضهم البعض. .01 إمكانية الحصول على نسخة محتوى تعليمي تناسب قدرات الطالب واحتياجاته. .00 تنوع المصادر اإللكترونية التي تساعد الطالب على اإللمام بالمادة التعليمية. .04 تدعم مهارات المتعلمين والمعلمين في تقنيات االتصال والمعلومات. .02 تزيد من تفاعل المتعلم مع المعلم من خالل أدوات االتصال والتفاعل المتاحة. .02 تزيد من تفاعل المتعلم مع المحتوى من خالل أدوات التجول بين محتواه أو نصوصه. .02 تتيح فرص التعليم لمختلف فئات المجتمع. .02 يتم التسجيل واإلدارة والمتابعة واالختيارات والواجبات بطريقة إلكترونية عن بعد. .02 تراعي الفروق الفردية بين المتعلمين. .03 توفر أسئلة لالختبار الذاتي مع إجاباتها. .02 سهولة تحديث المادة التعليمية المقدمة إلكترونيا بكل ما هو جديد. .41 توفر بيئة تعليمية تتميز بالتفاعلية والتكامل. .40 تحتاج لتكلفة أقل في اإلعداد مقارنة بالبيئات التقليدية.

### **خصائص البيئة اإللكرتونية:**

تتمتع البيئة التعليمية اإللكترونية بعديد من الخصائص والسمات والتي

### **مكونات البيئة اإللكرتونية:**

يتم تصميم وبناء أي بيئة إلكترونية تعليمية أو تدريبية بناءً على حاجات الطلاب يتم بناء المادة التعليمية بالمحتوى الالكتروني وإنتاج أو اختيار وحدات التعلم المكونة لمها بيئة التعلم الالكتروني،  $\frac{1}{2}$ 

وعلى أن يكون أهم مكون من مكونات بيئة التعلم اإللكتروني هم الطالب، وقد ذكر كال من أن بيئة التعلم الالكتروني تتكون من عدة أجزاء كما يراها كل َمن محمد عبد الحميد (٢٠٠٥):

- .0 المادة التعليمية.
	- .4 الطالب.
- .2 نظام إنتاج مادة المحتوى اإللكتروني.
- .2 نظام تعديل المحتوى اإللكتروني المنشور.
	- .2 نظام الحصول على البيانات.
	- .2 نظام إدارة وقت المحتوى اإللكتروني.
		- .2 نظام إدارة بيئة التعلم اإللكتروني.

### **مستويات التفاعل يف البيئة اإللكرتونية:**

البيئة اإللكترونية تتمتع بالعديد من العناصر والكائنات والتي توفر التفاعل الجيد للمستخدمين لها، وقد أوضح كال من (2004) Elloumi & Anderson أن هناك عدة مستويات للتفاعل الذي يحدث أثناء عملية التعلم بالبيئة اإللكترونية يمكن حصرها كما يلي:

- تفاعل المتعلم مع واجهة التفاعل.
	- تفاعل المتعلم مع المحتوى.
- تفاعل المتعلمين مع بعضهم البعض.
	- تفاعل المتعلم مع المعلم.
- تفاعل المتعلم والمعلم مع أجهزة عرض البيئة.

### **احملور الثالث: اجملسمات التعليمية ثالثية األبعاد**

تعد النماذج التعليمية من المواد التعليمية التي توفر للطلبة خبرة بديلة عن الخبرة الحقيقية، التي قد يصعب توفيرها في الموقف التعليمي إما لصغر حجمها كأجزاء الزهرة والعين واألذن والجراثيم والحشرات، أو لعدم إمكانية مشاهدتها، كأجزاء اإلنسان الداخلية وطبقات األرض أو تحديد الأجزاء الداخلية في الآلات الضخمة، أو كبرها كالكرة الأرضية، وتضاريس الدول، أو لأنها حدثت في الزمن الماضي كالمعارك القديمة، ويتم عرضها واالستفادة منها في عملية االتصال التعليمي بطريقة مباشرة دون استخدام أجهزة تعليمية.

### **مفهوم اجملسمات التعليمية:**

يقصد بالمجسمات Stereographs أو النماذج التعليمية Models Instructional تمثيل أو نقليد مجسم للأشياء وقد يكون النموذج مكبراً أو مصغراً أو يأخذ نفس حجم الشيء الحقيقي الذي يمثله، له أبعاد ثالثة، إال أنه ليس بالشيء الحقيقي ذاته، وتنتج من خامات من البيئة المحلية بغرض تجسد المعلومة او الفكرة المستهدفة.

### **تعريف اجملسمات التعليمية ثالثية األبعاد:**

هي إحدى الوسائل الاتصال التعليمية ذات الأبعاد الثلاثية (الطول، العرض، الارتفاع) ويمكن الحصول عليها بأعاده تشكيل الواقع االصلي او تعديله او اعاده ترتيبه او اختصاره وتتمثل فيها البساطة والسهولة والدقة في التعبير وقد تكون مطابقه للعنصر االصلي نفسه او مصغره او مكبر عنه.

تعرف المجسمات التعليمية بأنها أشكال ذات أبعاد مختلفة حسب الشكل المراد تمثيله أو تجسيده سواء أكان عضويا أو بشريا أم شكال لحيوان أو نبات، وقد يكون المجسم مكبرا أو مصغرا أو بنفس حجم الشيء المراد تجسيمه، والمجسمات شكل من أشكال النمذجة غير الحية في عملية التعليم والتعلم. (سعيد حسني العزة، ٢٠١٠).

**خصائص اجملسمات التعليمية ثالثية األبعاد:**

تتمتع المجسمات ثلاثية الأبعاد بمجموعة من السمات والخصائص التي شجعت على استخدامها في العملية التعليمية، وقد ذكر هذه السمات كال من أمل سويدان، ومنال مبارز )4112(؛ ووليد الحلفاوي )4112(؛ وحسن حسين زيتون )4112( كما يلي:

- .0 قليلة التكاليف وسهلة التشكيل ومرنة وخفيفة الوزن وتصنع من خامات بيئة المتعلم. .4 يمكن صبغها بألوان عديدة وثابتة وتخدم فترة زمنية طويلة جدا.
- .2 يمكن للطالب إعدادها وهذا يزيد من فرص التعاون والمشاركة في العملية التعليمية.
- .2 تساعد الطالب على فهم المجردات وتسهل عملية الشرح مما يساعد على الحد من ظاهرة اللفظية في التعلم.
	- .2 ثير حب االستطالع والميل إلى االستكشاف والبحث والتنقيب لدي الطالب.
- .2 تساعد الطالب على الفهم واالستيعاب والتخيل واالستنباط واالستدالل واالستنتاج وهي من مهارات التفكير العليا.
- .2 وسيلة جيدة إلجراء التجارب عليها وتعالج مشكلة الحجم سواء صغر أو كبر أو ضخامة األشياء.
	- .3 إحياء ما قد انقرض أو قد مضي ودراسة أطوار ومراحل تطوره.
	- .2 دراسة نماذج ألشياء يتوقع حدوثها أو استخدامها في المستقبل.

### أسباب استخدام الجسمات ثلاثية الأبعاد فى التعليم:

نلجأ لاستخدام المجسمات ثلاثية الأبعاد في التعليم لعدة أسباب ومن أهمها ما يلي:

- 0( ألن األشياء الحقيقية صغيرة ويصعب على المتعلمين مشاهدتها إما لعدم توفر المواد أو لعدم قدرة المعلم في تمكين جميع المتعلمين من المشاهدة، مثل الخاليا الموجودة في جسم الكائن الحي.
	- ٢) لأن الأشياء الحقيقية كبيرة جداً يصعب إدخالها في الفصل مثل الطائرة القطار الجبال.
- ٣) لندرة أو اختفاء أو بعد الأشياء الحقيقية عن مكان التعلم لدى المتعلم مثل الحيوانات المنقرضة.
- ٤) لعدم إمكانية العرض بشكل حقيقي مباشر (أخلاقيا) مثل الجهاز التتاسلي لدى الإنسان أو الجهاز البولي.

2( لخطورة األشياء الحقيقية على المتعلمين مثل الحيوانات المفترسة – الزواحف.

### **املواد واخلامات األساسية التي يصنع منها اجملسمات ثالثية األبعاد:**

تتنوع المواد والخامات التي يمكن لنا كمتخصصين تكنولوجيا التعليم ووسائل تعليمية استخدامها في صناعة المجسمات ثالثية األبعاد وذلك بحسب طبيعة المجسم من ناحية وخصائصه ومن ناحية أخرى طبيعة المواد الخام وصفاتها وقدرتنا على تطويع هذه المواد، ومن هذه المواد والخامات:

> -0 الخشب. -4 الجبس. -2 البالستيك. -2 الفوم أو الفيلين. -2 اإلسفنج. -2 ورق الجرائد. -2 المعادن القابلة للتطويع والتشكيل.  $\lambda-1$ القماش. -2 خامات البيئة المحلية.

# **التصميم التعليمي للبيئة اإللكرتونية القائمة على منطي عرض اهلولوجرام )الثابت/ املتحرك(:**

اتبعت الباحثة نموذج التصميم التعليمي لمحمد ابراهيم الدسوقي للتصميم التعليمي لبيئات التعلم المنتشر (٢٠١٢) والذي قدم نموذجا مطورا لتصميم وإنتاج بيئات التعليم والتعلم الإلكتروني المنتشر في مراحل سبع وهي "التقييم المدخلي ثم التهيئة ثم التحليل ثم التصميم ثم اإلنتاج ثم التقويم ثم التطبيق.

**سبب اختيار هذا النموذج:**

وذلك لتناسب مراحله مع حالة البحث الحالي من حيث مدخالت العملية التعليمية وعملية المعالجة التي ستتم بواسطة الواقع المعزز ثم مخرجات ونواتج العملية التعليمية بعد المعالجة، كما أن هذا التصميم تم وضعه بطريقة تمكن الباحثين من تطويره بسهوله بصورة تناسب متطلبا الموقف التعليمي موضع المعالجة.

### **إجراءات البحث املنهجية**

تناولت الباحثة في هذا المحور مجموعة الخطوات واإلجراءات التي اتبعتها لتصميم بيئة الكترونية قائمة على نمطي عرض الهولوجرام (الثابت – المتحرك) لتتمية مهارات إنتاج المجسمات التعليمية ثلاثية الأبعاد لدى طلاب تكنولوجيا التعليم

### **ومتثلت اإلجراءات فيما يلي:**

أولا: إعداد قائمة بمهارات إنتاج المجسمات التعليمية ثلاثية الأبعاد.

ثانيا: إعداد قائمة بالمعايير الفنية والتربوية الواجب توافرها في البيئة اإللكترونية المقترحة القائمة على نمطي عرض الهولوجرام (الثابت– المتحرك).

ثالثا: التصميم التعليمي للبيئة الإلكترونية المقترحة في ضوء نموذج محمد الدسوقي (٢٠١٢). رابعا: تحديد الأساليب الإحصائية المتبعة في هذا البحث

# التصميم التعليمى للبيئة الإلكترونية القترحة:

-0 **التقييم المدخلي:**

في هذه المرحلة قامت بإجراء استقصاء للكشف عن قابلية تطبيق البيئة اإللكترونية القائمة على نمطي لدى كلية التربية النوعية بالمنصورة.

كما قامت الباحثة بعمل دراسة استكشافية لتحليل توافر أجهزة عرض البيئة اإللكترونية القائمة على نمطي عرض الهولوجرام الثابت والمتحرك وقابليتها لعرض المحتوي التعليمي بداخلها،

وكذلك المواصفات الفنبة لهذه الأجهزة، بالإضافة لتوافر شبكة الإنترنت بالسرعة الكافية داخل هذه المؤسسات.

#### -4 **التهيئة**:

تأتي مرحلة التهيئة في المرحلة التالية من نموذج التصميم المتبع والتي في ضوئها يتم تحديد المتطلبات الأساسية الواجب توافرها في البيئة التعليمية لتطبيق البيئة الإلكترونية القائمة على نمطي عرض الهولوجرام الثابت والمتحرك، وتمر هذه المرحلة بثالث خطوات وهي :

- تحديد خبرات المتعلمين بتكنولوجيا الهولوجرام.
- تحديد المتطلبات الواجب توافرها ببيئة التدريب.
	- تحديد البنية التحتية التكنولوجية.

وقد قامت الباحثة بعمل ورشة تدريب مصغرة للتعريف بتكنولوجيا الهولوجرام وكيفية تطويعها في مجال التعليم والتدريب.

**-3 التحليل:**

**1-3 تحليل الهدف العام للمحتوي التعليمي:**

يحدد الهداف العام لهذا المحتوي بتنمية بعض مهارات المجسمات التعليمية ثالثية األبعاد لدى طالب تكنولوجيا التعليم بالمنصورة.

**2-3 تحليل خصائص عينة الدراسة:**

تتحدد خصائص عينة الدراسة في كونهم طالب الفرقة األولى شعبة تكنولوجيا التعليم بكلية التربية النوعية بالمنصورة، وهم من الذكور واإلناث، وهم طالب حديثي التخرج من المرحلة الثانوية والانتقال إلى المرحلة الجامعية، وليس لهم خبرة أو سابقة في مجال تصميم المجسمات التعليمية أو غيرها.

**3-3 تحليل الموارد المادية:**

تصميم بيئة إلكترونية قائمة على الهولوجرام الثابت والمتحرك، ومن ثم رفع المحتوى بداخلها المتمثل في ثالث موديوالت للتدريب على استخدام بيئة الحياة الثانية والتفاعل معها، ثم حجز نطاق عبر الانترنت لرفع بيئة التدريب عليها والمحتوى التدريبي والأنشطة والاختبار التحصبلي. **4-3 تحليل الموارد البشرية:**

تتمثل الموارد البشرية في الباحثة والتي ستقوم بإنتاج كافة المحتوي التدريبي والوسائط المتعددة التابعة له، وتصميم األنشطة، وتصميم االختبار التحصيلي، ويقوم متخصص في تصميم محتوى الهولوجرام )الثابت والمتحرك(، ثم يقوم مطور الويب بتجهيز موقع إلكتروني لرفع محتوى الهولوجرام الثابت والمتحرك بداخله واألنشطة ومن ثم نشره على شبكة اإلنترنت.

### **5-3 تحليل المحتوي التعليمي:**

يتمثل المحتوي التعليمي في مجموعة من مهارات إنتاج المجسمات التعليمية ثالثية األبعاد المقررة على طلاب الفرقة الأولى تخصص تكنولوجيا التعليم.

### **6-3 تحليل البنية التحتية:**

قامت الباحثة بتحليل البنية التحتية للبيئة التعليمية وذلك من حيث توفير أجهزة االتصال باإلنترنت بسرعة تحميل مالئمة، توفير أجهزة كمبيوتر وأجهزة هواتف ذكية لعرض البيئة اإللكترونية ومحتوى الهولوجرام الثابت والمتحرك، بمواصفات فنية متوافقة مع متطلبات عرض البيئة.

### -**4 التصميم:**

- **1-4 تصميم األهداف التعليمية للبيئة اإللكترونية القائمة على الهولوجرام الثابت والمتحرك:**
- **تحديد الهدف العام:** يتحدد الهدف العام لهذا البحث في تنمية المهارات المعرفية والأدائية لإنتاج المجسمات التعليمية ثلاثية الأبعاد.

- **تحديد األهداف اإلجرائية:** تتحدد األهداف اإلجرائية للمحتوي التعليمي للبيئة الإلكترونية وهي كما يلي: -0 أن يذكر المتعلم مفهوم المجسمات التعليمية ثالثية األبعاد. -4 أن يتعرف المتعلم على برنامج التصميم ثالثي األبعاد للهولوجرام .Cinema 4D -2 أن يتمكن المتعلم من صناعة مجسمات ثالثية األبعاد للغرض
	- التعليمي باستخدام D4 Cinema.

**2-4 إعداد قائمة مهارات إنتاج المجسمات التعليمية ثالثية األبعاد:**

مراحل بناء قائمة المهارات:

**-1 اشتقاق المهارات:** حيث قامت الباحثة باشتقاق هذه المهارات من خالل اطالعها على دراسة كلا من شريف أحمد (٢٠٠٥)، ودراسة محمد جابر (٢٠١٠)، ودراسة إيمان عادل )4103( واشتقت مجموعة من المهارات إلنتاج المجسمات التعليمية ثالثية األبعاد.

**-2 إعداد قائمة أولية بالمهارات:** حيث قامت الباحثة بتصنيف هذه المهارات، وصياغتها في شكل استبانة قابلة للقياس، وتضمنت (١٥ مهارات رئيسية) وتفرع منها (٩٤ إجراء فرعي). **-3 تحكيم قائمة المهارات:** قامت الباحثة بعرض قائمة المهارات بعد صياغتها، على مجموعة من الخبراء في مجال تكنولوجيا التعليم، وطرق التدريس، إلبداء الرأي في القائمة، ثم قامت

الباحثة بتجميع اآلراء وعمل التعديالت المطلوبة وفقا لطبيعة المهارات.

**-4 صياغة قائمة المهارات في صورتها النهائية:** قامت الباحثة بصياغة المهارات الرئيسية وإجراءاتها الفرعية، وضبط الصياغة اللغوية، وحذف ما انفق عليه الخبراء، وإضافة ما راه الخبراء يستحق اإلضافة، وتم صياغة المهارات في صورتها النهائية تتكون من )02 مهارات رئيسية، 22 إجراء فرعي(.

**3-4 إعداد قائمة بمعايير تصميم بيئة إلكترونية قائمة على نمطي عرض الهولوجرام الثابت والمتحرك:** 

قامت الباحثة بإعداد قائمة بالمعايير الواجب توافرها في بيئة إلكترونية قائمة على نمطي عرض الهولوجرام الثابت والمتحرك، وذلك للتأكد من جودة التصميم التعليمي لهذه البيئة:

- -0 **اشتقاق المعايير ومؤشراتها:** قامت الباحثة باالطالع على األدبيات والدراسات التي تناولت تصميم البيئة اإللكترونية القائمة على نمطي عرض الهولوجرام الثابت والمتحرك ووضعت قوائم معيارية لتصميم البيئات اإللكترونية وتكنولوجيا الهولوجرام.
- -4 **إعداد قائمة أولية بالمعايير ومؤشراتها:** قامت الباحثة بصياغة مجموعة من المعايير ومؤشراتها الفرعية والتي في ضوئها سيتم تصميم البيئة اإللكترونية القائمة على نمطي عرض الهولوجرام الثابت والمتحرك، وتمثلت القائمة الأولية في (١٢معيار، ١٣٥ مؤشر).
- -2 **تحكيم قائمة المعايير:** قامت الباحثة بتحكيم هذه المعايير من خالل طباعتها ورقيا وعرضها على مجموعة من الخبراء والمحكمين المتخصصين في مجال التصميم التعليمي إلبداء الرأي حول هذه المعايير والمؤشرات.
- -2 **صياغة قائمة المعايير في صورتها النهائية:** في ضوء ما سبق من صياغة أولية لقائمة المعايير ومؤشراتها، ثم تحكيمها، تم صياغة قائمة نهائية من معايير تصميم البرنامج التدريبي المقترح ومؤشراتها المتمثلة في )04معيارا، و022مؤشرا(.

**4-4 تحديد استراتيجيات التعلم:**

اعتمدت الباحثة على استراتيجية المناقشة والحوار داخل بيئة اإللكترونية القائمة على نمطي عرض الهولوجرام الثابت والمتحرك والتي تتم بين المتعلمين وبعضهم البعض وبين الباحثة.

#### **5-4 تصميم استراتيجيات التفاعل:**

اعتمد هذا البحث على عدد من استراتيجيات التفاعل وهي التفاعل بين المتعلم و أجهزة الدخول للبيئة الكترونية القائمة على نمطي عرض الهولوجرام الثابت والمتحرك، و التفاعل بين المتعلم

والمحتوي المتوفر داخل البيئة اإللكترونية، و التفاعل بين المعلم والمتعلم داخل البيئة اإللكترونية، و التفاعل بين المتدربين وبعضهم البعض داخل البيئة.

**6-4 تصميم السيناريو التعليمي للبيئة اإللكترونية القائمة على نمطي عرض** 

**الهولوجرام الثابت والمتحرك:**

قامت الباحثة بتصميم تصور لشكل البيئة اإللكترونية القائمة على نمطي عرض الهولوجرام الثابت والمتحرك في شكل سيناريو تعليمي، ثم قامت بعرضه على مجموعة من المحكمين في مجال التخصص إلبداء الرأي، ثم قامت بعمل السيناريو النهائي لتصميم البيئة اإللكترونية.

### **7-4 تصميم أدوات القياس والتقويم:**

قامت الباحثة بإعداد أدوات القياس والتقويم المتمثلة في:

### **7.1-4 إعداد اختبار التحصيل المعرفي:**

قامت الباحثة بإعداد اختبار لقياس التحصيل المعرفي للطالب، وذلك في ضوء قائمة األهداف اإلجر ائية لمهارات إنتاج المجسمات التعليمية ثالثية األبعاد، لدى طالب تكنولوجيا التعليم بالمنصورة، وذلك وفق الخطوات التالية:

**-1 تحديد الهدف من االختبار:**

قامت الباحثة بوضع الهدف من االختبار وهو قياس مدي تحصيل عينة الدراسة لمهارات إنتاج المجسمات التعليمية ثالثية األبعاد.

### **-2 تصميم جدول المواصفات:**

قامت الباحثة بتصميم جدول المواصفات الخاص بتوزيع بنود االختبار وفقا لحجم األهداف في ضوء تصنيف بلوم لألهداف، مرفق جدول المواصفات.

### **-3 تحديد نوع األسئلة المصاغة باالختبار:**

صاغت الباحثة بنود االختبار في شكل أسئلة اختيار من متعدد وأسئلة الصواب والخطأ.

### **-4 صياغة األسئلة:**

صاغت الباحثة أسئلة االختبار التحصيلي في ضوء األهداف اإلجرائية وفي ضوء جدول المواصفات بحيث تغطي كافة الأهداف بالأسئلة المصاغة.

#### **= 36 =**

**-5 وضع نموذج إجابة لالختبار:**

قامت الباحثة بوضع نموذج إجابة لبنود االختبار بحيث يستخدم في تصحيح إجابة أسئلة االختبار.

**-6 وضع تعليمات االختبار:**

قامت الباحثة بوضع تعليمات أداء االختبار

**-7 التأكد من صدق وثبات االختبار:**

قامت الباحثة بالتأكد من صدق وثبات االختبار من خالل حساب معامل الفا كرونباخ، والجدول التالي يوضح ذلك:

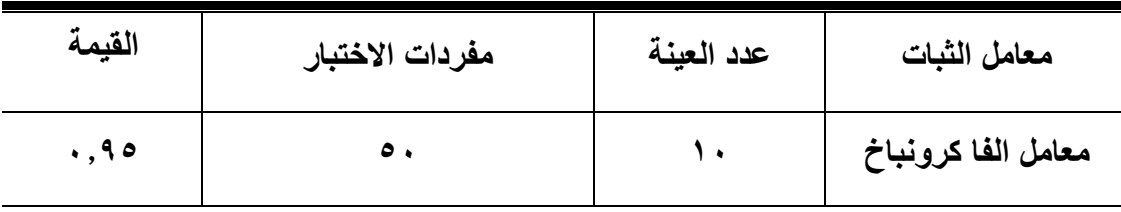

جدول )1( نتائج حساب معامل الثبات )α )لالختبار التحصيلي

**-8 تحكيم االختبار:**

قامت الباحثة بعرض بنود الاختبار بصورته الأولية على مجموعة من الخبراء والمحكمين في مجال تكنولوجيا التعليم وبرمجة البيئات الافتراضية ثلاثية الأبعاد، للتأكد من صحة بنود الاختبار وارتباط الأسئلة بالأهداف.

### **-9 صياغة مفردات االختبار في صورتها النهائية:**

في ضوء نتائج التحكيم قامت الباحثة بصياغة بنود االختبار في صورتها النهائية بعد األخذ في االعتبار توجيها وتعليمات المحكمين، وقد صيغت مفردات االختبار في 21 مفرده والدرجة النهائية من 21 بمعدل درجة واحدة لكل سؤال.

**7.2-4 إعداد بطاقة مالحظة الجانب األدائي:**

قامت الباحثة بإعداد بطاقة لمالحظة الجانب األدائي لعينة الدراسة أثناء مرحلة التطبيق، وذلك وفق الخطوات التالية:

### **-1 صاغية مفردات البطاقة:**

قامت الباحثة بتصنيف بنود البطاقة، ثم صياغتها، بحيث تضمنت 22 أداء إجرائي مرتبط بمهارات إنتاج المجسمات التعليمية ثالثية األبعاد.

**-2 طريقة تصحيح بنود البطاقة:** 

تضمنت البطاقة 22 أداء إجرائي لمهارات إنتاج المجسمات التعليمية ثالثية األبعاد، ويتم التقييم وفقا لثلاث مستويات لأداء المهارة (ممتاز ويأخذ ثلاث درجات – وجيد ويأخذ درجتان – وضعيف ويأخذ درجة واحدة) ومستوى واحد لعدم أداء المهارة ويأخذ الدرجة صفر .

**-3 حساب صدق وثبات البطاقة:**

قامت الباحثة بالتأكد من صدق وثبات البطاقة من خالل حساب معامل الفا كرونباخ، والجدول التالي يوضح ذلك:

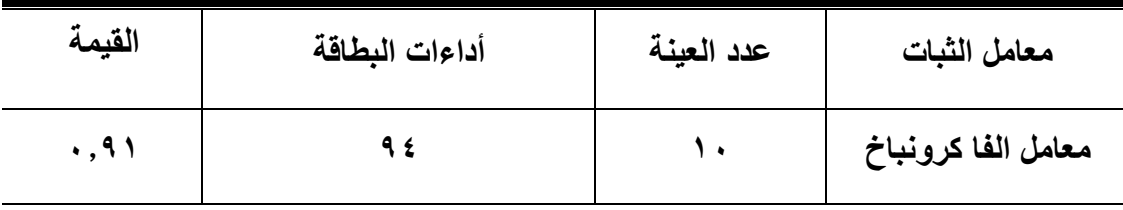

جدول (٢) نتائج حساب معامل الثبات (a) لبطاقة الملاحظة

**-4 تحكيم البطاقة:** 

قامت الباحثة بعرض بطاقة المالحظة على مجموعة من الخبراء في مجال التخصص إلبداء الرأي.

#### **-5 الصورة النهائية لبطاقة المالحظة:**

قامت الباحثة بصياغة بنود البطاقة في صورتها النهائية وتضمنت ٩٤ بندا، مع وضع تعليمات استخدام البطاقة وطريقة التصحيح.

#### -**5 اإلنتاج:**

عملية اإلنتاج تمثل ترجمة حقيقية لكل من معايير التصميم والسيناريو التعليمي وقائمة المهارات والمحتوى التعليمي المعد مسبقا، إلى واقع عملي لتطوير هه العناصر وبرمجتها وتحويلها من

#### **= 38 =**

الصورة الورقية إلى صورة النموذج التصميمي الحقيقي المراد دراسة أثره على عينة الدراسة، وتم ذلك وفقا لما يلي:

- 0-0 تم تقسيم المحتوى التعليمي إلى ثالث موديوالت تعليمية، ثم إعداد المحتوي وتجهيزه في صورة نصوص مكتوبة باستخدام برنامج Word، ثم تم تصميمه داخل برنامج العروض التقديمية 2010 Point.P ، ثم تم تحويله إلى تطبيق Google Slides ليكون متوافقاً للعرض داخل مواقع جوجل.
- 4-0 تم إعداد الصور والرسوم باستخدام برنامج 3.cs Shop Photo Adobe
- 2-0 تم إعداد وسائط الفيديو المرئية باستخدام برنامج Studio Camtasia ،8.5 ثم تم رفعها على قناة باليوتيوب YouTube، ثم نسخ رابط كل فيديو ولصقه في مستند وكتابة اسم ملف الفيديو، ثم حفظ المستند.
- 2-0 تم تصميم مشاهد الهولوجرام الثابت والمتحرك باستخدام برنامج Cinema 4D
- 2-0 تم حجز نطاق Domain علي خادم خارجي لرفع تصميم بيئة إلكترونية قائمة على نمطي عرض الهولوجرام الثابت والمتحرك بالمحتوي عليها.
- 2-0 تم إعداد االختبار التحصيلي بصورة الكترونية على نماذج جوجل Google Forms ومن ثم استقبال نتائج االختبار في ملف Excel مخزن على جوجل درايف Drive Google.
- 2-0 قامت الباحثة بنشر البيئة اإللكترونية القائمة على الهولوجرام الثابت والمتحرك المقترحة على المساحة المحجوزة مسبقا إلكترونيا.
- 3-0 قامت الباحثة باختبار وتجريب البيئة اإللكترونية باستخدام متصفح االنترنت على الكمبيوتر وباستخدام جهاز الموبايل الذكي.

### -**6 التقويم:**

في هذه المرحلة تقوم الباحثة باختبار البيئة التعليمية اإللكترونية القائمة على نمطي الهولوجرام الثابت والمتحرك بعد االنتهاء من عملية اإلنتاج والبرمجة، ولك للوقوف على مدى صالحيتها لبدء التطبيق، ولك وفقا لما يلي:

- 0-0 قامت الباحثة بتحكيم البيئة اإللكترونية القائمة على الهولوجرام الثابت والمتحرك المقترحة بواسطة عرضها على الخبراء في مجال التخصص، والتأكد من مطابقة بيئة التدريب لمعايير التصميم المصممة مسبقا.
- 4-0 ثم قامت بإجراء تجربة استطالعية للبيئة اإللكترونية و عرضها على مجموعة من الخبراء والمدربين والزمالء المتخصصين في المجال إلبداء آرائهم.
- 2-0 ثم قامت الباحثة بتحليل النتائج المستمدة من التقويم القبلي لتطبيق البيئة اإللكترونية القائمة على الهولوجرام الثابت والمتحرك، ومن ثم تعديل ما اتفق عليه الخبراء والمحكمين في البيئة التدريبية.
- 2-0 وأخيرا قامت بنشر البيئة اإللكترونية بصورة نهائية لبدء عملية التجريب والتطبيق النهائي على طالب تكنولوجيا التعليم عينة الدراسة.

#### -**7 التطبيق:**

قامت الباحثة بتطبيق البيئة اإللكترونية المقترحة في ضوء التصميم التعليمي المقترح والمعايير المقترحة، على كل من مجموعتي الدراسة، ومن ثم رصد درجات كال منهم في االختبار التحصيلي وبطاقة المالحظة، ثم إجراء عمليات المعالجة اإلحصائية لنتائج الدراسة، ثم تفسير النتائج وكتابة التوصيات والمقترحات، وقد طبقت الباحة التجربة وفقا للخطوات التالية:

- ١– قامت الباحثة بتجهيز قاعة التطبيق بالكلية من حيث الأجهزة وشبكة الإنترنت والمقاعد وكل ما له صلة بعملية التطبيق.
- -4 قامت الباحثة بتوزيع دليل استخدام البيئة اإللكترونية لكل من الهولوجرام الثابت والهولوجرام المتحرك على طالب كل مجموعة.

- -2 قامت الباحثة بفتح اختبار التحصيل المعرفي اإللكتروني القبلي لكال المجموعتين وتوزيع أفراد المجموعتين على الأجهزة لتلقي الاختبار المكون من مفردة، في زمن قدره دقيقة.
- ٤– قامت الباحثة بتطبيق بطاقة ملاحظة الجانب الأدائي القبلي لتصميم المجسمات التعليمية ثلاثية الأبعاد على كلا المجموعتين عينة الدراسة.
- -2 قامت الباحثة بتطبيق التعلم بالبيئة اإللكترونية القائمة على نمطي الهولوجرام الثابت والمتحرك لكلا المجموعتين (المجموعة الأولى تستخدم نمط الهولوجرام الثابت) و )المجموعة الثانية تستخدم نمط الهولوجرام المتحرك( وذلك من خالل الدخول للبيئة اإللكترونية عبر أجهزة الكمبيوتر أو أجهزتهم النقالة.
- -2 تم تطبيق التجربة في الفترة من )/42 /12 4140( وحتى )4140/12/41( وفقا لهذه الخطوات:
- 0( اللقاء التمهيدي لكل مجموعة على حدة، وذلك للتعرف على أفراد المجموعة، وتجميع حسابات البريد اإللكتروني لهم وحساب الواتساب الخاص بهم.
- 4( تعريف كل مجموعة بالبيئة االلكترونية التي يستخدمونها ونمط الهولوجرام الخاص بكل منهم، وتوزيع دليل االستخدام على كل منهم، وتوزيع جدول مواعيد التعلم على كل مجموعة.
- 2( بدأت كل مجموعة بالدخول للبيئة اإللكترونية حسب نمط الهولوجرام المستخدم وتطبيق التعلم.
- -2 قامت الباحثة بفتح اختبار التحصيل المعرفي اإللكتروني البعدي لكال المجموعتين وتوزيع أفراد المجموعتين على الأجهزة لتلقي الاختبار المكون من 0.1 مفردة، في زمن قدره22 دقيقة.
- -3 قامت الباحثة بتطبيق بطاقة مالحظة الجانب األدائي البعدي لتصميم المجسمات التعليمية ثلاثية الأبعاد على كلا المجموعتين عينة البحث.

-2 قامت الباحثة بتجميع نتائج المجموعتين في كال التطبيقين القبلي والبعدي لكل أدوات القياس، وذلك من أجل معالجتها إحصائيا، ثم تفسير هذه النتائج، وكتابة التوصيات والمقترحات.

وسوف تقوم الباحثة في المحور القادم بالمعالجة اإلحصائية لنتائج المجموعتين التجريبيتين وتفسير هذه النتائج.

#### **نتائج البحث وتفسريها**

يتنـاول الفصـل الحـالي اإلجابـة علـى تسـاؤالت البحـث والمعالجـة اإلحصـائية لنتائجـه وتفسـيراتها، وتتم هذه المعالجة من خالل تساؤالت البحث وفروضه، ويكون ذلك فـي ضـوء التصـميم التجريبـي للبحث وباسـتخدام برنـامج )22V SPSS)، وقـد تـم اسـتخدام اختبـار )ت( "test -t "لتحديـد داللـة الفــروق بــين المجموعــات، كمــا قامــت الباحثــة بحســاب )**2 )**حجــم تــأثير المتغيــر المســتقل فــي المتغير التابع، ويمكن توضيح ذلك فيما يلي:

### **أوال: اإلجابة عن أسئلة البحث الفرعية:**

حيث قامت الباحثة بالإجابة عن الأسئلة الفرعية للبحث كما يلي:

0( **لإلجابة على السؤال األول والذي نص على:** ما مهارات إنتاج المجسمات التعليمية ثالثية األبعاد المراد تنميتها لدى طالب تكنولوجيا التعليم؟

قامت الباحثة بإعداد قائمة بمهارات إنتاج المجسمات التعليمية ثلاثية الأبعاد المراد تتميتها لدى طالب تكنولوجيا التعليم بكلية التربية النوعية جامعة المنصورة، وتكونت من 02 مهارة رئيسية و22 إجراء فرعي.

4( **لإلجابة على السؤال الثاني والذي نص على:** ما معايير تصميم بيئة الكترونية قائمة على نمطي عرض الهولوجرام (ثابت – متحرك) لتتمية مهارات إنتاج المجسمات التعليمية ثلاثية األبعاد لدى طالب تكنولوجيا التعليم؟

قامت الباحثة بإعداد قائمة معايير نتضمن1۲ معيار رئيسي و1۳٥ مؤشر .

2( **لإلجابة على السؤال الثالث والذي نص على:** ما التصميم المقترح للبيئة االلكترونية القائمة على نمطي عرض الهولوجرام (ثابت – متحرك) لتنمية مهارات إنتاج المجسمات التعليمية ثالثية ابعاد؟

قامت الباحثة بإنتاج بيئة تعلم إلكترونية قائمة على نمطي عرض الهولوجرام الثابت والمتحرك لتنمية مهارات إنتاج المجسمات التعليمية لدى طالب تكنولوجيا التعليم، في ضوء مجموعة من معايير التصميم المقترحة و السيناريو التعليمي المعد من قبل الباحثة ثم قامت بنشر البيئة على [https://sites.google.com/view/](https://sites.google.com/view/3dmodels-skills)**3dmodels-skills** :التالي الرابط

- **4( لإلجابة على السؤال الرابع والذي نص على:** ما أثر تصميم بيئة الكترونية قائمة على نمطي عرض الهولوجرام (ثابت – متحرك) في تنمية الجانب المعرفي للمجسمات التعليمية ثالثية األبعاد؟
- 2( **لإلجابة على السؤال الخامس والذي نص على:** ما أثر تصميم بيئة الكترونية قائمة على نمطي عرض الهولوجرام (ثابت – متحرك) في نتمية الجانب الأدائي للمجسمات التعليمية ثلاثية الأبعاد لدى طلاب تكنولوجيا التعليم بكلية التربية النوعية بجامعة المنصورة؟

ولإلجابة على السؤال الرابع والخامس تم قياس مدى تجانس العينات واختبار صحة الفروض البحثية وذلك لتقديم اإلجابة على هذه األسئلة كما يلي:

#### **ثانيا: اختبار صحة الفروض:**

-0 **اختبار صحة الفرض األول:**

حيـث قامـت الباحثـة باسـتخدام اختبـار )ت( "test -t "وذلـك للتحقـق مـن صـحة الفـرض األول مـن فروض البحث والذي نص على أنه **" ال يوجد فرق دال احصائيا بين طالب المجموعة التجريبية األولى والذين سيدرسون فيي البيئية االلكترونيية القائمية عليى نميط عيرض الهوليوجرام )الثابيت( وطيييالب المجموعييية التجريبيييية الثانيييية واليييذين سيدرسيييون بطريقييية نميييط عيييرض الهوليييوجرام )المتحرك( في التطبيق البعدي لالختبار التحصيلي".**

جدول (٤)

**= 43 =** يوضح نتائج اختبار "ت" للمقارنة بين المتوسطين بعدياً لدرجات طالب المجموعة التجريبية األولي والمجموعة التجريبية الثانية على االختبار التحصيلي

**مجلة تكنولوجيا التعليم والتعلم الرقمي**

| حجم التأثير<br>$\eta$ 2 | مستوي<br>الدلالة  |     |                | الانحراف درجة قيمة<br>المعياري الحرية "ت" | المتوسط                                     | المجموعة                   |
|-------------------------|-------------------|-----|----------------|-------------------------------------------|---------------------------------------------|----------------------------|
| .50                     | دالة<br>عند مستوي | 1.7 | $\circ \wedge$ | $Y, 0 Y$ $Y, .Y$                          |                                             | المجموعة التجريبية الأولي  |
|                         | $\ddots$ .        |     |                | 1,5                                       | $\mathfrak{t} \vee, \mathfrak{t} \curlyvee$ | المجموعة التجريبية الثانية |

يتضح من الجدول السابق أن قيمة "ت" المحسوبة أكبر مـن قيمـة "ت" الجدوليـة والتـي تـم الكشـف عليهــا عنـد مسـتوى دلالــة (٠,٠٥) ودرجــة حريــة (٥٨) حيـث أن قيمــة "ت" الجدوليــة تســاوى )0.22(، وهذا الفرق دال إحصـائيا لصـالح المجموعـة التجريبيـة الثانيـة ممـا يشـير إلـي وجـود فـرق ذو داللــة إحصــائية بــين متوســطي درجــات طــالب المجمــوعتين فــي التطبيــق البعــدي لالختبــار التحصيلي.

ثـم قامـت الباحثـة بحسـاب إحصـاء مربـع إيتـا لحسـاب حجـم تـأثير المتغيـر المسـتقل علـى المتغيـر التابع، والذي يمكن حسابه من المعادلة:

 $E\tan^{2}$  $2 + (N - 1)$ 2  $t2 + (N$ *t*

وبلغت قيمة مربع إيتا كما هو موضح بالجدول (٠,٦٥) وهذا يعني أن ٦٥% من الحالات يمكن أن يعزي التباين في الأداء إلى تأثير المتغير المستقل في المتغير التابع.

ومما سبق تم رفض الفرض األول والذي نص على أنه: **"ال يوجد فيرق دال احصيائيا بيين طيالب المجموعة التجريبية األولى والذين سيدرسون فيي البيئية االلكترونيية القائمية عليى نميط عيرض الهولوجرام )الثابت( وطالب المجموعة التجريبية الثانية والذين سيدرسيون بطريقية نميط عيرض الهولوجرام )المتحرك( في التطبيق البعدي لالختبار التحصيلي".**

وقبول الفرض البديل من فـروض البحـث والـذي نـص علـى "**يوجيد فيرق دال احصيائيا بيين طيالب المجموعة التجريبية األولى والذين سيدرسون فيي البيئية االلكترونيية القائمية عليى نميط عيرض الهولوجرام )الثابت( وطالب المجموعة التجريبية الثانية والذين سيدرسيون بطريقية نميط عيرض الهولوجرام )المتحرك( في التطبييق البعيدي لالختبيار التحصييلي" كميا يتضيح مين الرسيم البيياني التالي:**

**مجلة تكنولوجيا التعليم والتعلم الرقمي**

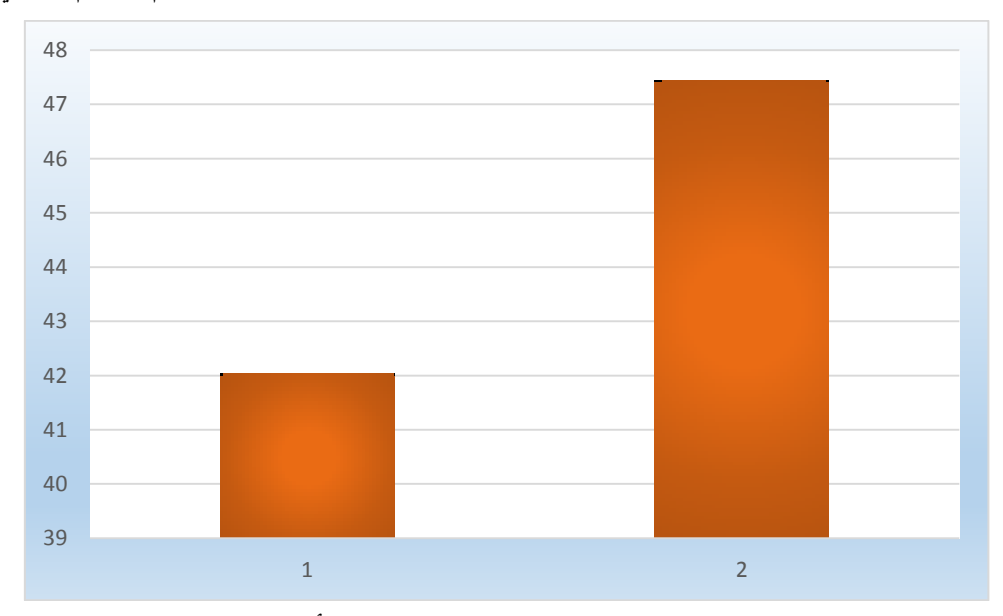

شكل (١) متوسط درجات طلاب المجموعة التجريبية الأولى والمجموعة التجريبية الثانية في التطبيق البعدي لالختبار التحصيلي**.**

وترجع الباحثة هذه النتائج التي تم التوصل إليها والمتعلقة بالفرض الأول إلى فاعلية بيئة التعلم اإللكترونية القائمة على نمط الهولوجرام المتحرك، والذي يستخدم عناصر وكائنات هولوجرامية متحركة في شكل مقاطع فيديو وليست صورا ثابته كما في نمط الهولوجرام الثابت الذي يستخدم مشهد أو صورة ثابتة للمجسم التعليمي ثلاثي الأبعاد، وهذ ساعد أفراد المجموعة التجريبية الثانية على فهم واستيعاب كافة تفاصيل المجسم التعليمي وطريقة تصميمه وإنتاجه بدقة وإنقان، وانعكس  $\frac{1}{2}$  $\frac{1}{2}$ ذلك في االختبار التحصيلي البعدي حيث كانت متوسط نتائج أفراد المجموعة التجريبية الثانية يساوي **47.43** بينما متوسط نتائج أفراد المجموعة التجريبية األولى يساوي **42.23** ، مما يدل على فاعلية بيئة التعلم اإللكترونية القائمة على نمط الهولوجرام المتحرك.

-4 **اختبار صحة الفرض الثاني:**

حيث قامت الباحثة باستخدام اختبار )ت( "test -t "وذلك للتحقق من صحة الفرض السـادس مـن فروض البحث والذي نص على أنه **" ال يوجد فرق دال احصائيا بين طالب المجموعة التجريبية األولى والذين سيدرسون فيي البيئية االلكترونيية القائمية عليى نميط عيرض الهوليوجرام )الثابيت( وطيييالب المجموعييية التجريبيييية الثانيييية واليييذين سيدرسيييون بطريقييية نميييط عيييرض الهوليييوجرام )المتحرك( في التطبيق البعدي لبطاقة المالحظة".**

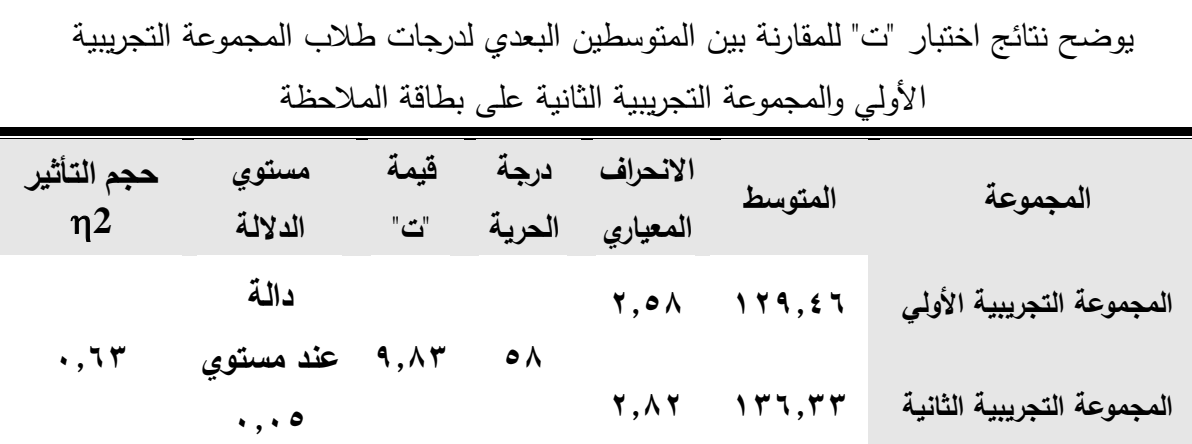

جدول (°)

يتضح من الجدول السابق أن قيمة "ت" المحسوبة أكبر مـن قيمـة "ت" الجدوليـة والتـي تـم الكشـف عليهــا عنــد مســتوى دلالــة (٠,٠٥) ودرجــة حريــة (٥٨) حيـث أن قيمــة "ت" الجدوليــة تســاوى )0.22(، وهذا الفرق دال إحصـائيا لصـالح المجموعـة التجريبيـة الثانيـة ممـا يشـير إلـى وجـود فـرق ذو داللـــة إحصـــائية بـــين متوســـطي درجـــات طــالب المجمـــوعتين فـــي التطبيــق البعــدي لبطاقـــة المالحظة.

ثم قامت الباحثة بحساب إحصاء مربع إيتا لحساب حجم تأثير المتغير المستقل على المتغير التابع، والذي يمكن حسابه من المعادلة:

$$
Eta^2 = \frac{t2}{t2 + (N-1)}
$$

وبلغت قيمة مربع إيتا كما هو موضح بالجدول )1.22( وهذا يعني أن %22 من الحاالت يمكـن أن يعزي التباين في الأداء إلى تأثير المتغير المستقل في المتغير التابع.

ومما سبق تم رفض الفرض الثاني والذي نص على أنه: **" ال يوجد فرق دال احصائيا بين طيالب المجموعة التجريبية األولى والذين سيدرسون فيي البيئية االلكترونيية القائمية عليى نميط عيرض الهولوجرام )الثابت( وطالب المجموعة التجريبية الثانية والذين سيدرسيون بطريقية نميط عيرض الهولوجرام )المتحرك( في التطبيق البعدي لبطاقة المالحظة".**

وقبول الفرض البديل من فروض البحث والذي ينص علـى "**يوجيد فيرق دال احصيائيا بيين طيالب المجموعة التجريبية األولى والذين سيدرسون فيي البيئية االلكترونيية القائمية عليى نميط عيرض** 

**الهولوجرام )الثابت( وطالب المجموعة التجريبية الثانية والذين سيدرسيون بطريقية نميط عيرض الهوليوجرام )المتحيرك( فيي التطبييق البعيدي لبطاقية المالحظية" كميا يتضيح مين الرسيم البيياني التالي:**

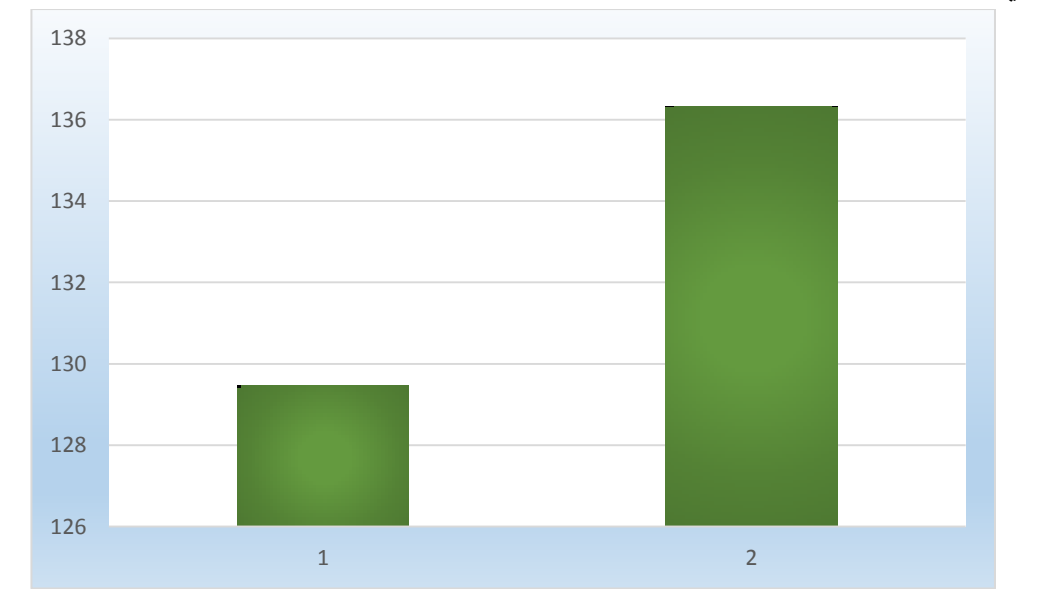

شكل (٢) متوسط درجات طلاب المجموعة التجريبية الأولى والمجموعة التجريبية الثانية في التطبيق البعدي لبطاقة المالحظة.

وترجع الباحثة هذه النتائج التي تم التوصل إليها والمتعلقة بالفرض الثاني إلى فاعلية بيئة التعلم اإللكترونية القائمة على نمط الهولوجرام المتحرك، والذي يستخدم عناصر وكائنات هولوجرامية متحركة في شكل مقاطع فيديو وليست صورا ثابته كما في نمط الهولوجرام الثابت الذي يستخدم مشهد أو صورة ثابتة للمجسم التعليمي ثلاثي الأبعاد، كما أن الباحثة قامت بتوضيح خطوات ومراحل إنتاج المجسم التعليمي ثلاثي الأبعاد في موديولات التعلم والتي دعمتها بالفيديو، وهذ ساعد أفراد المجموعة التجريبية الثانية على فهم واستيعاب كافة تفاصيل المجسم التعليمي وطريقة تصميمه وإنتاجه بدقة وإتقان، وانعكس ذلك في بطاقة ملاحظة الجانب الأدائي البعدي حيث  $\frac{1}{2}$  $\frac{1}{2}$ كانت متوسط نتائج أفراد المجموعة التجريبية الثانية يساوي **136.33** بينما متوسط نتائج أفراد المجموعة التجريبية األولى يساوي **129.46** ، مما يدل على فاعلية بيئة التعلم اإللكترونية القائمة على نمط الهولوجرام المتحرك.

#### **ثالثا: نتائج البحث:**

**= 47 =** في ضوء ما سبق يمكن عرض نتائج البحث كما يلي:

**أوال:** تـم رفـض الفـرض القائـل بــأنه ال يوجـد فـرق دال احصـائيا بـين طـالب المجموعـة التجريبيـة الأولـى والـذين سيدرسـون فــى البيئــة الالكترونيــة القائمــة علــى نمـط عـرض الـهولـوجرام (الثابـت) وطـالب المجموعـة التجريبيـة الثانيـة والـذين سيدرسـون بطريقـة نمـط عـرض الهولـوجرام )المتحـرك( في التطبيق البعدي لالختبار التحصيلي.

وقبول الفرض البديل القائل بـأنه يوجد فرق دال احصائيا بين طالب المجموعـة التجريبيـة الأولــى والـذين سيدرسـون فــى البيئــة الالكترونيــة القائمــة علــى نمـط عـرض الـهولـوجرام (الثابـت) وطـالب المجموعـة التجريبيـة الثانيـة والـذين سيدرسـون بطريقـة نمـط عـرض الهولـوجرام )المتحـرك( في التطبيق البعدي لالختبار التحصيلي.

**ثانييا:** تـم رفـض الفـرض القائـل بــأنه ال يوجـد فـرق دال احصـائيا بـين طـالب المجموعـة التجريبيـة الأولـى والـذين سيدرسـون فــى البيئــة الالكترونيــة القائمــة علــى نمـط عـرض الـهولـوجرام (الثابـت) وطـالب المجموعـة التجريبيـة الثانيـة والـذين سيدرسـون بطريقـة نمـط عـرض الهولـوجرام )المتحـرك( في التطبيق البعدي لبطاقة المالحظة.

وقبول الفرض البديل القائل بـأنه يوجد فرق دال احصـائيا بين طلاب المجموعـة التجريبيـة الأولـى والـذين سيدرسـون فــى البيئــة الالكترونيــة القائمــة علــى نمـط عـرض الـهولـوجرام (الثابـت) وطـالب المجموعـة التجريبيـة الثانيـة والـذين سيدرسـون بطريقـة نمـط عـرض الهولـوجرام )المتحـرك( في التطبيق البعدي لبطاقة المالحظة.

### **رابعا: تفسري النتائج:**

- وترجع الباحثة هذه النتائج إلى ما يلي: -0 مراعاة الباحثة لمعايير تصميم مشاهد الهولوجرام التعليمي أثناء تصميم البيئة اإللكترونية القائمــة علــي نمطــي الـهولــوجرام، كمــا راعت تطبيــق التصــميم التعليمــي الجيـد فــي بيئــة التعلم.
- -4 راعت الباحثة في تصميم مشاهد الهولوجرام الدقـة والجـودة العاليـة فـي التصـميم باسـتخدام برنـامج D4 Cinema كمـا اسـتخدمت أحـد بـرامج الهولـوجرام االحترافيـة مدفوعـة األجـر لدمج وتصوير المشاهد بحيث تبدوا واقعية مجسمة أثناء العرض، وساعد ذلك في وضوح الرؤية وجودة العرض لدى أفراد العينة، وبخاصة الهولوجرام المتحرك الذي مكن الطلاب من مشاهدة المجسم بدرجة أوضح ومن زوايا متعددة أفضل من الهولوجرام الثابت.

$$
= \mathbf{1} \mathbf{1} \mathbf{1} \mathbf{1} =
$$

- -2 تم تصميم المحتوى اإللكتروني بكفاءة ودقة وروعي فيه البساطة والترتيب ممـا يسـر علـى أفراد العينة من دراسته وفهمه بسالسة ويسر دون غموض.
- -2 وقد راعت الباحثة في تصميم واجهة البيئة لكال المجموعتين البساطة وسهولة الوصـول للمحتوى وعرضه دون تعقيد والحاجة لأجهزة خاصـة، حيث يمكن لكل طالب استعراض المحتـوى والعـرض الـهولـوجرامي ثلاثــي الأبعـاد مـن خــلال جهـازه الشخصــي بعد تثبيت تطبيق عرض الهولوجرام.

ويتضـح مـن النتـائج السـابق فاعليـة البيئـة الإلكترونيـة القائمـة علـى نمط الـهولـوجرام المتحرك فـي تنمية مهارات تصميم وإنتاج المجسمات التعليمية ثلاثية الأبعاد لدى أفراد المجموعة التجريبية  $\frac{1}{2}$ الثانيــة، بنســبة تفــوق فاعليــة البيئــة اإللكترونيــة القائمــة علــى نمــط الهولــوجرام الثابــت فــي تنميــة مهارات تصميم وإنتاج المجسمات التعليمية ثلاثية الأبعاد لدى أفراد المجموعة التجريبية الأولى.

وقد اتفقت نتائج هذا البحث وما توصلت إليه الباحثة مع نتائج عديد من البحوث الأخرى والدراسـات ومنهـا دراسـة رانيـة عبـداشـ( ٢٠١٤) والتـي أثبتت فاعليـة تكنولوجيـا الـهولـوجرام وأهميـة التطبيقات القائمة عليها وأوصت بضرورة توفير المستلزمات الالزمة لتطبيق تكنولوجيـا الهولـوجرام فــي المــدارس وتــدريب القــائمين فيهــا علــى اســتخدام هــذه التكنولوجيــا فــي التــدريس، ودراســة أمــل القحطــاني)(٢٠١٦) والتــي أثبتـت أهميــة تــوفير البــرامج التدريبيــة اللازمــة لنشــر ثقافــة اسـتخدام تكنولوجيـا الهولـوجرام لـدى أعضـاء هيئـة التـدريس، ودراسـة حنـان مصـطفي زكـي)4102( والتـي توصـلت إلــى فاعليــة تكنولوجيــا الهولــوجرام فــي تنميــة بعــض المهــارات فــي مــادة العلــوم وأوصــت بضـرورة تـدريب معلمــي العلـوم قبـل الخدمـة علــي كيفيـة اسـتخدام تكنولوجيـا الهولـوجرام، ودراسـة شرين السيد وأماني كمال(٢٠٢٠) والتي أوصت بضـرورة الاستفادة مـن تكنولوجيا الـهولـوجرام فـي تقديم المحاضرات للطالب عن بعد لما له من فاعلية ولتقليل سفر الطالب من مكان ألخر. **خامسا: توصيات البحث:**

في ضوء ما سبق توصي الباحثة باآلتي:

-0 االستفادة من بيئة التعلم اإللكترونية المصممة في تنمية مهارات أخصائي تكنولوجيا التعليم باإلدارات التعليمية.

- ٢– تطوير بيئة التعلم الإلكترونية الحالية لتتمية مهارات تصميم وإنتاج مجسمات ونماذج تعليمية أخرى.
- -2 تنمية مهارات طالب تكنولوجيا التعليم في استخدام تكنولوجيا الهولوجرام الثابت والمتحرك لتوظيفها في العملية التعليمية.
- -2 تحويل العديد من المهارات المتعلقة بمجال تكنولوجيا التعليم المقررة على الطالب إلى عروض هولوجرامية ثالثية االبعاد متحركة.

**سادسا: مقرتحات البحث:**

وتقترح الباحثة عدد من البحوث اآلتية:

-0 أثر نمطي التفاعل )الفردي/ الجماعي( في تعلم إلكترونية قائمة على الهولوجرام المتحرك لتنمية مهارات صيانة الأجهزة التعليمية الحديثة لدى طلاب تكنولوجيا التعليم. -4 فاعلية بيئة تعلم قائمة على الهولوجرام المتحرك في تنمية مهارات تشغيل واستخدام األجهزة التعليمية الحديثة لدى طالب تكنولوجيا التعليم.

### **قائمة املراجع**

### **أوال: املراجع العربية:**

إبراهيم احمد جابر المشيخي (٢٠١٩). تصميم بيئة تعلم إلكتروني تشاركي وأثره في تنمية بعض مهارات تطبيقات الكمبيوتر لدى طالب المرحلة المتوسطة. مجلة كلية التربية، جامعة أسيوط، مج،22 ع.0

أحمد وحيد مصطفى (٢٠٠٩)، تكنولوجيا الواقع الافتراضي، متاح على الرابط: .4140 يناير 04 في إليه الوصول تم ،<http://www.ergo-eg.com/ppt/vrtecppt.pdf>

الإدارة العامة للإشراف التربوي (٢٠٠٨). وكالة الوزارة للتعليم. الإشراف التربوي في عصر المعرفة. الرياض. وزارة التربية والتعليم.

أمل سفر القحطاني، ريم عبدالله المعيذر (٢٠١٦). وعي أعضاء هيئة التدريس بجامعة الأميرة نوره بتقنية التصوير التجسيمي " الهولوجرام" في التعليم عن بعد واتجاههم نحوه، مجلة كلية التربية، جامعة الأزهر ، الجزء الثالث، العدد الحادي والسبعون.

أمل عبد الفتاح سويدان، منال عبدالعال مبارز )4112(. التقنية في التعلم، "مقدمات أساسية للطالب المعلم"، القاهرة. دار الفكر.

إيمان عادل حسن عوض، منى محمود محمد جاد، غادة عبد الحميد عبد العزيز (٢٠١٨). أثر نمط حركة رسومات الكتاب الإلكتروني ثلاثي الأبعاد على التحصيل المعرفي لتصميم المجسمات التعليمية لدى طالب تكنولوجيا التعليم، مجلة كلية التربية النوعية للدراسات التربوية والنوعية، كلية التربية النوعية، جامعة بنها، عدد (١)، فبراير ٢٠١٨. أيمن محمد عبد الهادي (٢٠١٧)، الاتجاه نحو استخدام تقنية التصوير التجسيمي (الهولوجرام) في التعليم عن بعد لدى أعضاء هيئة التدريس والطالب، مجلة كلية التربية، جامعة طنطا، مج ٦٧، عدد ٣، الجزء الثالث، يوليو ٢٠١٧.

أيوب احمد صالح راشد (٢٠١٨). فاعلية برمجية متعددة الوسائط في إكساب مهارات إنتاج المجسمات التعليمية لطلبة كلية التربية، جامعة صنعاء، المجلة العربية للتربية العلمية والتقنية، جامعة العلوم والتكنولوجيا، ع.2

جمال مصطفي الشرقاوي (٢٠٠٤). فعالية بيئة التعليم التكنولوجية المطورة في تدريس مقرر تكنولوجيا التعليم في تحصيل طالب كلية التربية ومهاراتهم في استخدام هذه البيئة واتجاهاتهم نحوها. مجلة القراءة والمعرفة. جامعة عين شمس. ع )22(، ص ص 012 – .022

حازم فالح سكيك )4112(، التصوير ثالثي األبعاد الهولوجرامي، منتدى الموقع التعليمي للفيزياء، متاح على الرابط: [/ar/net.hazemsakeek.www://http](http://www.hazemsakeek.net/ar/) ، تم الوصول إليه في ٢١ فبراير ٢٠٢١.

حسن حسين زيتون )4112(. أساسيات الوسائل التعليمية تكنولوجيا التعليم المفهوم والممارسات، الرياض، دار الصوتية للتربية.

حنان مصطفي أحمد زكي (٢٠١٧). استراتيجيات مقترحة في تدريس العلوم معززة بتكنولوجيا الهولوجرام وأثرها على االستيعاب المفاهيمي وتنمية التفكير المنطقي والتنور التكنولوجي لدى طلاب الصف الأول الإعدادي، المجلة المصرية للتربية العلمية، المجلد العشرون، العدد الثاني عشر.

سعيد حسني العزة )4101(. الوسائل التعليمية والتكنولوجيا المساعدة في خدمة العاديين وذوي اإلعاقات المختلفة، ط،0 عمان، دار الثقافة للنشر والتوزيع.

**= 52 =**

سعيد حسني العزة (٢٠١١). الوسائل التعليمية والتكنولوجيا المساعدة في خدمة ذوي الإعاقات المختلفة، ط،0 عمان، درا الثقافة للنشر والتوزيع.

شريف أحمد إبراهيم (٢٠٠٥). فاعلية اختلاف زوايا التصوير التلفزيوني في تنمية مهارات إنتاج النماذج لدى طالب شعبة تكنولوجيا التعليم الممتدين والمستقلين في المجال اإلدراكي، رسالة ماجستير، كلية التربية، جامعة األزهر.

شرين السيد، أماني كمال )4141(. برنامج تعليمي قائم على التعلم الذاتي باستخدام نظام الموودل Moodle لتمية المعرفة بتقنية الهولوجرام واالتجاه نحو استخدامها في التدريس لدى الطالب المعلمين بكلية التربية، المجلة التربوية، جامعة سوهاج، العدد ،22 يونيو .4141

صالح عيسى الثويني)4103(. تأثير استخدام برامج ثالثية األبعاد في اتجاهات المتعلمين في كلية التربية الأساسية بدولة الكويت نحو تصمم وإنتاج المجسمات التعليمية، مجلة كلية التربية،  $\frac{1}{2}$ جامعة أسيوط، مج٤٣، ع٥.

طارق محمد أحمد العفيفي )4112(. تنمية مهارات إنتاج المجسمات التعليمية لدى طالب تكنولوجيا التعليم من خامات البيئة، رسالة ماجستير، معهد الدر اسات التربوية، جامعة القاهرة.

عبدالحافظ محمد سلامة (٢٠٠٩). درجة توافر مهارات التصميم الفني للمواد التعليمية لدى طالب كلية المعلمين بجامعة الملك سعود، مجلة البحوث النفسية والتربوية، 42 )4(، ،22 كلية التربية، جامعة المنوفية.

عبدالحافظ محمد سلامة، منى محمود جاد (٢٠٠٩). واقع استخدام التعلم الإلكتروني في جامعة القدس المفتوحة/ فرع الرياضة من وجهة نظر الطلبة، مجلة اتحاد الجامعات العربية، العدد ،22 عمان: الأردن.

عبد المجيد النشواتي (٢٠٠٥). علم النفس التربوي. بيروت: مؤسسة الرسالة.

غادة النفيعي)4102(. بيئات التعلم االفتراضية. مجلة التدريب والتقنية، المؤسسة العامة للتدريب

التقني والمهني، الرياض، السعودية. متاح علي: <http://altadreeb.net/printArticle.php?id=662>

كمال يوسف إسكندر، محمد زبيان الغزاوي ).4112 مقدمة في التكنولوجية التعليمية، الكويت، مكتبة الفالح، ط٢، ص٣٣٨.

كوثر حسين كوجك، وآخرون (٢٠٠٨). تتويع التدريس في الفصل: دليل المعلم لتحسين طرق التعليم والتعلم في مدارس الوطن العربي، مكتب اليونسكو اإلقليمي للتربية في الدول العربية، بيروت.

مجدي سعيد عقل، وآخرون (٢٠١٢). تصميم بيئة تعليمية إلكترونية لتتمية مهارات تصميم عناصر التعلم، مجلة البحث العلمي في التربية، جامعة عين شمس- كلية البنات لآلداب والعلوم والتربية، ج١، ع١٣.

محمد إبراهيم الدسوقي (٢٠١٢). ق*راءات في المعلوماتية والتربية*، القاهرة: الطوبجي للطباعة والنشر.

محمد بن صنت الحربي (٢٠٠٧). البيئة التعليمية. متاح على الرابط: [http://faculty.ksu.edu.sa/mohmaths/Publications/%D8%A7%D9%84%D8](http://faculty.ksu.edu.sa/mohmaths/Publications/%D8%A7%D9%84%D8%A8%D9%8A%D8%A6%D8%A9%20%D8%A7%D9%84%D8%AA%D8%B9%D9%84%D9%8A%D9%85%D9%8A%D8%A9.doc) [%A8%D9%8A%D8%A6%D8%A9%20%D8%A7%D9%84%D8%AA%](http://faculty.ksu.edu.sa/mohmaths/Publications/%D8%A7%D9%84%D8%A8%D9%8A%D8%A6%D8%A9%20%D8%A7%D9%84%D8%AA%D8%B9%D9%84%D9%8A%D9%85%D9%8A%D8%A9.doc) [D8%B9%D9%84%D9%8A%D9%85%D9%8A%D8%A9.doc](http://faculty.ksu.edu.sa/mohmaths/Publications/%D8%A7%D9%84%D8%A8%D9%8A%D8%A6%D8%A9%20%D8%A7%D9%84%D8%AA%D8%B9%D9%84%D9%8A%D9%85%D9%8A%D8%A9.doc)

محمد جابر خلف الله (٢٠١٠). فاعلية استخدام كل من التعليم الإلكتروني والمدمج في نتمية مهارات إنتاج النماذج التعليمية لدى طلاب شعبة تكنولوجيا التعليم بكلية التربية جامعة الأزهر، مجلة كلية التربية، جامعة بنها، ٢١ (٨٢).

محمد رفعت البسيوني (٢٠١٢) تطوير بيئة تعلم إلكترونية في ضوء نظريات التعلم البنائية لتنمية مهارات البرمجة الكائنية لدى طالب معلمي الحاسب، مجلة كلية التربية، جامعة المنصورة، ج٢، ع٨٧.

محمد عبد الحميد معوض (٢٠٠٥). أدوات التعليم الإلكتروني عبر الشبكات، منظومة التعليم عبر الشبكة. القاهرة: عالم الكتب.

محمد عبد الحميد أحمد (٢٠٠٥). منظومة التعليم عبر الشبكات، القاهرة، دار عالم الكتب. محمد عطية خميس (٢٠٠٣ أ). تطور تكنولوجيا التعليم. القاهرة: دار قباء. محمد عطية خميس (٢٠٠٣ ب). عمليات تكنولوجيا التعليم. القاهرة: مكتبة دار الكلمة. محمد عطية خميس (٢٠١١).

مدونة تطبيقات واستراتيجيات التعليم والتعلم الإلكتروني الحديثة (٢٠١٤). متاح على الرابط: [https://sites.google.com/site/learningandteaching](https://sites.google.com/site/learningandteachingstrategies1/mm) [strategies1/mm](https://sites.google.com/site/learningandteachingstrategies1/mm)

نهلة المتولي إبراهيم سالم (٢٠١٨)، توقيت تقديم التوجيه (قبل– أثناء– بعد) في تقنية الهولوجرام وأثره على تنمية بعض المفاهيم االجتماعية وبقاء التعلم لدى أطفال الروضة، مجلة الجمعية العربية لتكنولوجيا التربية- دراسات وبحوث، عدد ،22 يوليو .4103

هشام صبحي أحمد )4112(. فاعلية برنامج كمبيوتر متعدد الوسائط في تنمية بعض مهارات إنتاج النماذج والعينات التعليمية والتحصيل لدى طالب شعبة تكنولوجيا التعليم بكلية التربية جامعة الأزهر ، رسالة ماجستير ، كلية التربية، جامعة الأزهر .

هيام حايك )4102(. تطور الواقع االفتراضي وتقنية الهولوجرام وتأثيرها على التعليم العالي، متاح على الرابط: http://blog.naseej.com تاريخ الدخول 1۲ مارس ٢٠٢١.

وليد سالم الحلفاوي (٢٠٠٧). نموذج مقترح لمتحف إلكتروني عبر الإنترنت وفاعليته على طالب تكنولوجيا التعليم، رسالة دكتوراه، كلية التربية، جامعة عين شمس.

# **ثانيا: املراجع األجنبية:**

Al Khalili, Sereen M. Ph.D., Purdue University, May 2014. Production and Assessment of Usefulness of Interactive 2-D and Stereoscopic 3-D Videos as Tools for Anatomical Dissection Preparation and Examination Review.

Anderson, T. (2004), Toward A theory of Online Learning, In T. Anderson  $&$  F Elloumi (eds). Theory and Practice of Online Learning, Canada, Athabasca University, pp.33-60.

Bobolicu, G. (2009). "Live" hologram communication to become reality within five years. Retrieved 3/2/2017, fro[mhttp://gadgets.softpedia.com/](http://gadgets.softpedia.com/news/Live-Hologram-Communication-to-Become-Reality-within-5%20Years-1233-01.htm) [news/Live-Hologram-Communication-to-Become-Reality-within-5](http://gadgets.softpedia.com/news/Live-Hologram-Communication-to-Become-Reality-within-5%20Years-1233-01.htm)  [Years-1233-01.htm](http://gadgets.softpedia.com/news/Live-Hologram-Communication-to-Become-Reality-within-5%20Years-1233-01.htm) 

Caplow, Julie (2006), "Where do I put my course materials?", Quarterly Review of Distance Education, Vol.7, No.2.

Chandra Reka Ramachandiran, Mien May Chong, Preethi Subramanian (2018), 3d Hologram in Futuristic Classroom: A Review, Periodicals of Engineering and Natural Sciences, Vol. 7, No. 2, August 2019, pp.580- 586, Available online at: [http://pen.ius.edu.ba](http://pen.ius.edu.ba/)

Chang, Y. M., & Lai, C. L. (2018). "Floating Heart" Application of Holographic 3D Imaging in Nursing Education. International Journal of Nursing Education, 10(4).

characteristics. Internet and Higher Education, 7, PP.59-70.

Chavis, J. (2009). 3D holographic technology. Retrieved 2/2/2017, from [http://www.ehow.co.uk/about\\_5448579\\_holographictechnology.html](http://www.ehow.co.uk/about_5448579_holographictechnology.html)

#### **= 56 =**

Choo, Hyon-Gon, Chlipala, Maksymilian and Kozacki, Tomasz (2019)" Visual perception of Fourier rainbow holographic display" **ETRI Journal.** *, Volume 41, Issue 1*.

Conn,B.(2010). Hologram Types. eHow Inc. Retrieved April 21, 2014. from: http:// www.ehow.com/ list\_6062700 hologram- types.html

Cottrell, S. (1999): *The study skills handbook*. London: Macmillan press Ltd.

David Manck. (2005) using data mining for E-Learning Decision Making, electronic Journal of E-Learning. Vol. 3. p2.

Desmond, keegan(2010).The future of learning :From E-learning to M-learning. Available on line at<http://learning.ericsson.net/21>

Gartner, Inc. (2015) IT Glossary, Immersive Learning Environments (ILEs) Available on: [http://www.gartner.com/it-glossary/immersive-learning](http://www.gartner.com/it-glossary/immersive-learning-environments-iles)[environments-iles.](http://www.gartner.com/it-glossary/immersive-learning-environments-iles)

Gros, Begoña and Peñalvo, Francisco J. García (2016)" Future Trends in the Design Strategies and Technological Affordances of E-Learning".

Jared Wuerzburg. Ph.D., Indiana State University, May 2017, The impact of stereoscopic three-dimensional learning strategy on undergraduate Technology students' procedural learning in information technology.

Newton R. (2015). Holographic visualization gives design firm a leg up, News and Commentary for CAD and DCC Professionals, Available at: <https://gfxspeak.com/2015/07/02/holographicvisualization-design>

Santosh Bhaskar K (2013). [Potential and Applications of Holograms To](https://edtechreview.in/trends-insights/trends/521-applications-of-holograms-to-engage-learners)  [Engage Learners](https://edtechreview.in/trends-insights/trends/521-applications-of-holograms-to-engage-learners) savailable at : [https://edtechreview.in/trends](https://edtechreview.in/trends-insights/trends/521-applications-of-holograms-to-engage-learners)[insights/trends/521-applicationsof-holograms-to-engage-learners.](https://edtechreview.in/trends-insights/trends/521-applications-of-holograms-to-engage-learners)

Song, L. E., S.Singleton ; Janette, R.Hill; Myug,H.Koh (2004). Improving online learning: Student perceptions of useful and challenging

Universal-Hologram. (2009). What is holography? And, how to light a hologram. Retrieved 3/2/2017, from: [http://universalhologram.com/what\\_is\\_holograohy.html](http://universalhologram.com/what_is_holograohy.html)

Wells, Paul, Fieger, Peter and Lange, Paul de (2014) "The Virtual Learning Environment: Student Use and Perceptions of its Usefulness" Journal for Accounting Educators.